## Three levels of hierarchy

1

- IP subnet
	- ✴ L2 forwarding
	- ✴ L2 learning
- Autonomous System (AS)
	- ✴ IP (L3) forwarding
	- ✴ intra-domain routing

#### • Internet

- ✴ IP (L3) forwarding
- ✴ inter-domain routing (BGP)

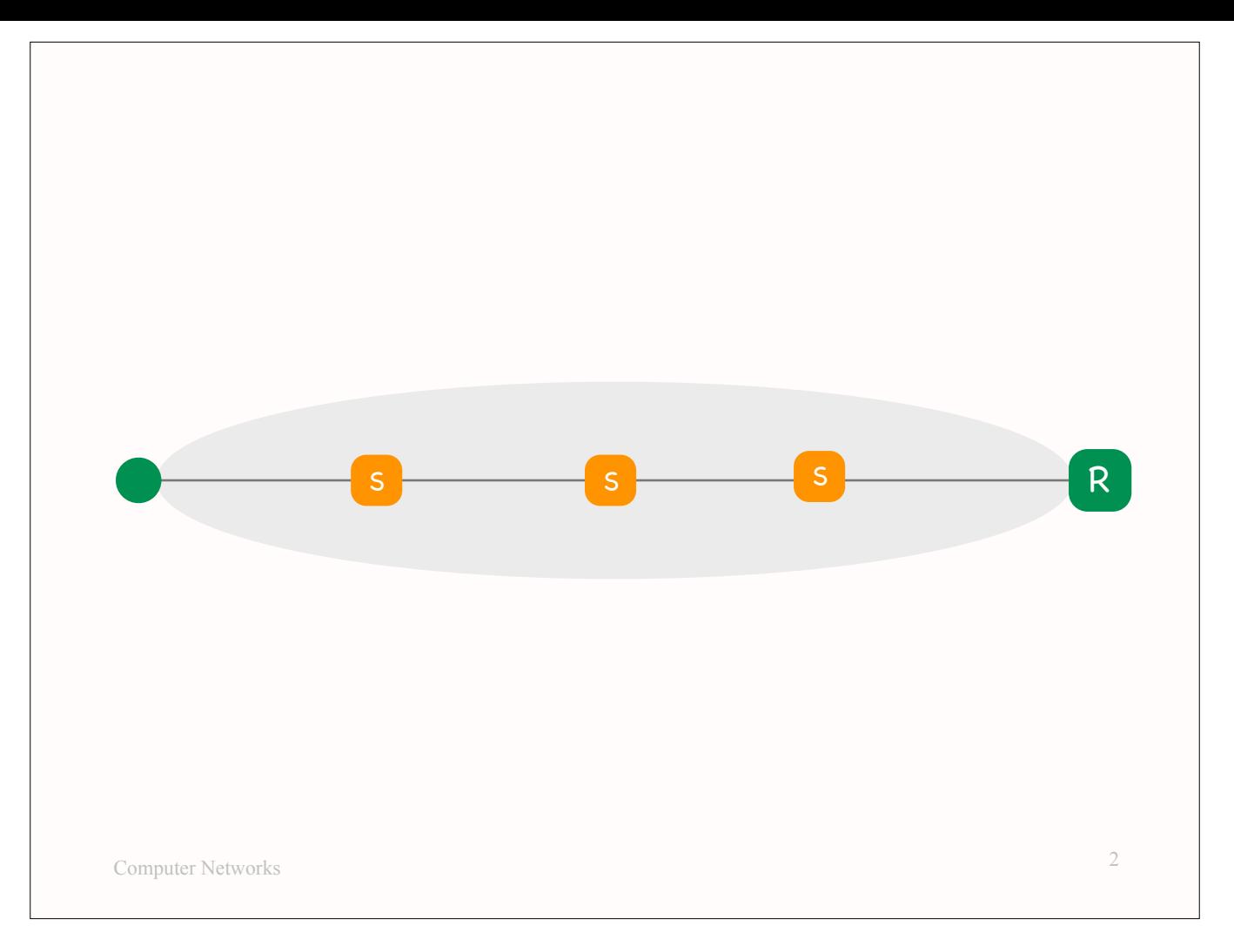

- This is an IP subnet, which consists of:<br>- end-systems and routers (network-layer switches) at its edges;<br>- (link-layer) switches in the middle.
	-

An IP subnet is a network, and it has its own network-layer protocol. There exist diferent types of IP subnets, with diferent network-layer protocols. The most popular one is Ethernet, which we discussed in the last lecture.

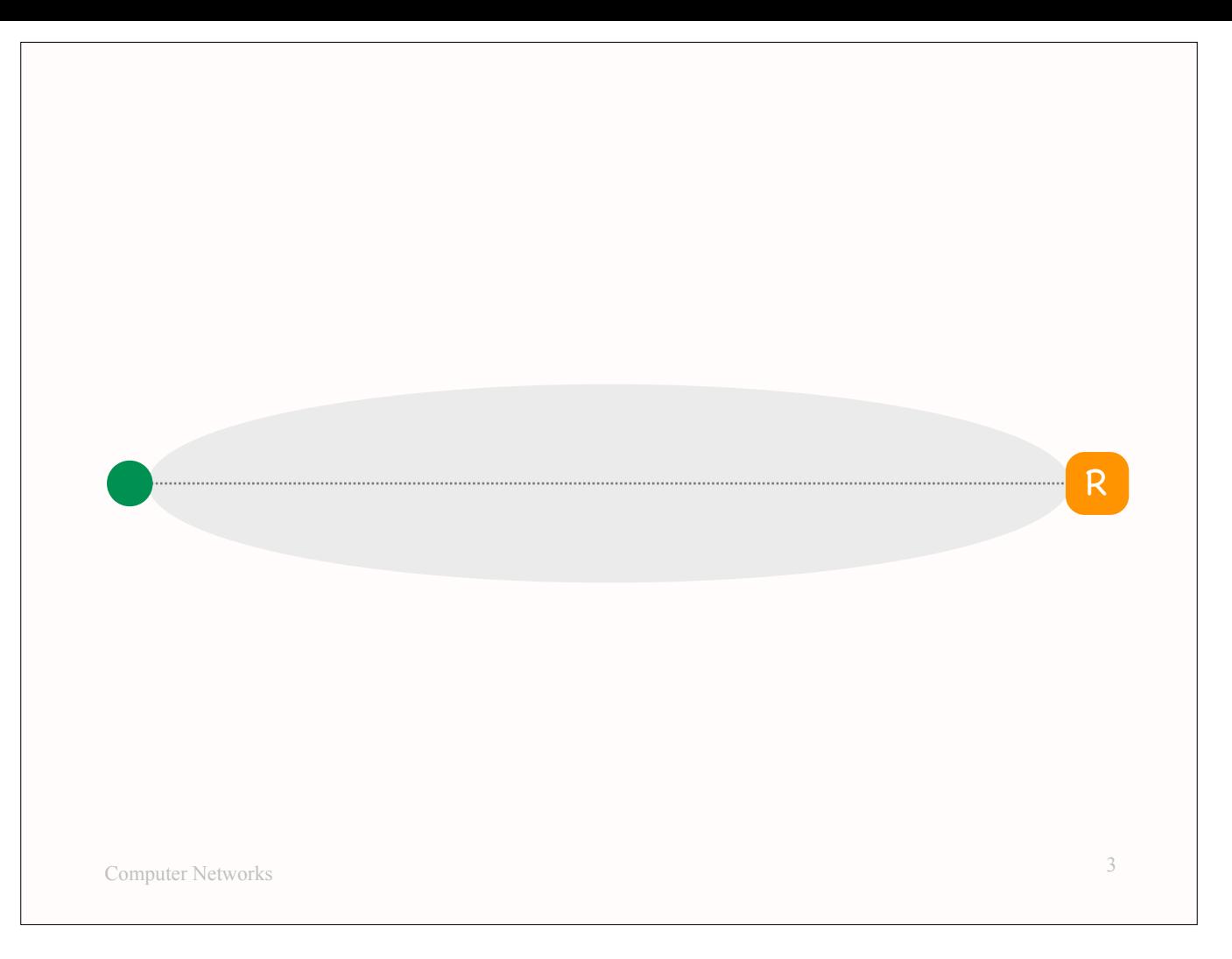

From the point of view of the Internet, an IP subnet is a set of "links" from end-systems to one or more routers.

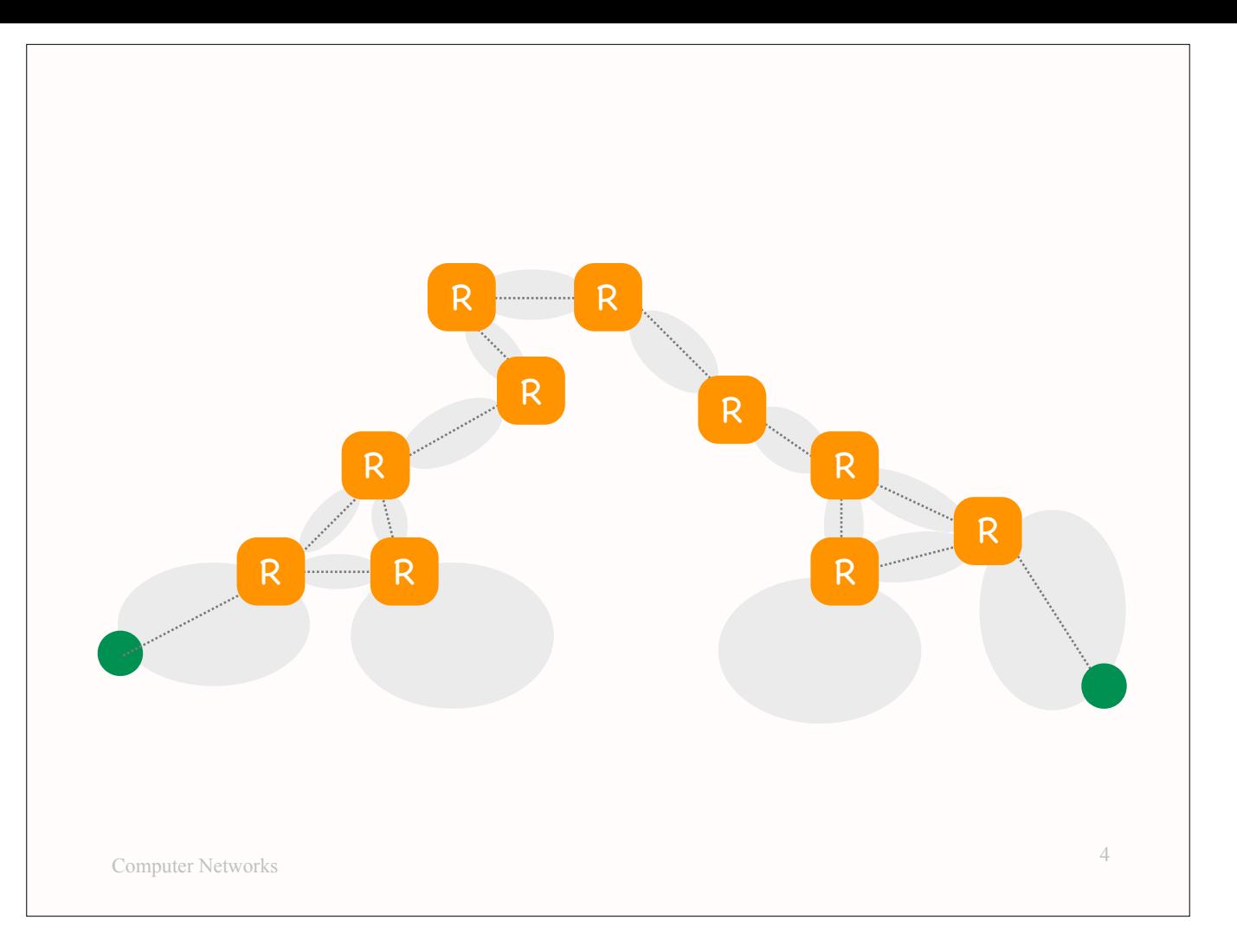

This is the Internet, which consists of:<br>- end-systems at its edges;<br>- routers in the middle.

- 
- 

The Internet is a network (of IP subnets), and its has its own network-layer protocol, which is IP.

So, this, that I just described, is a two-level hierarchy:<br>- at the lower level we have IP subnets<br>- and at the higher level the Internet.

- 
- 

This hierarchy is reflected in packet headers: each Internet packet carries a link-layer header, and a network-layer (IP) header.

Moreover, this hierarchy is related to forwarding: (link-layer) switches forward diferently than routers (network-layer switches).

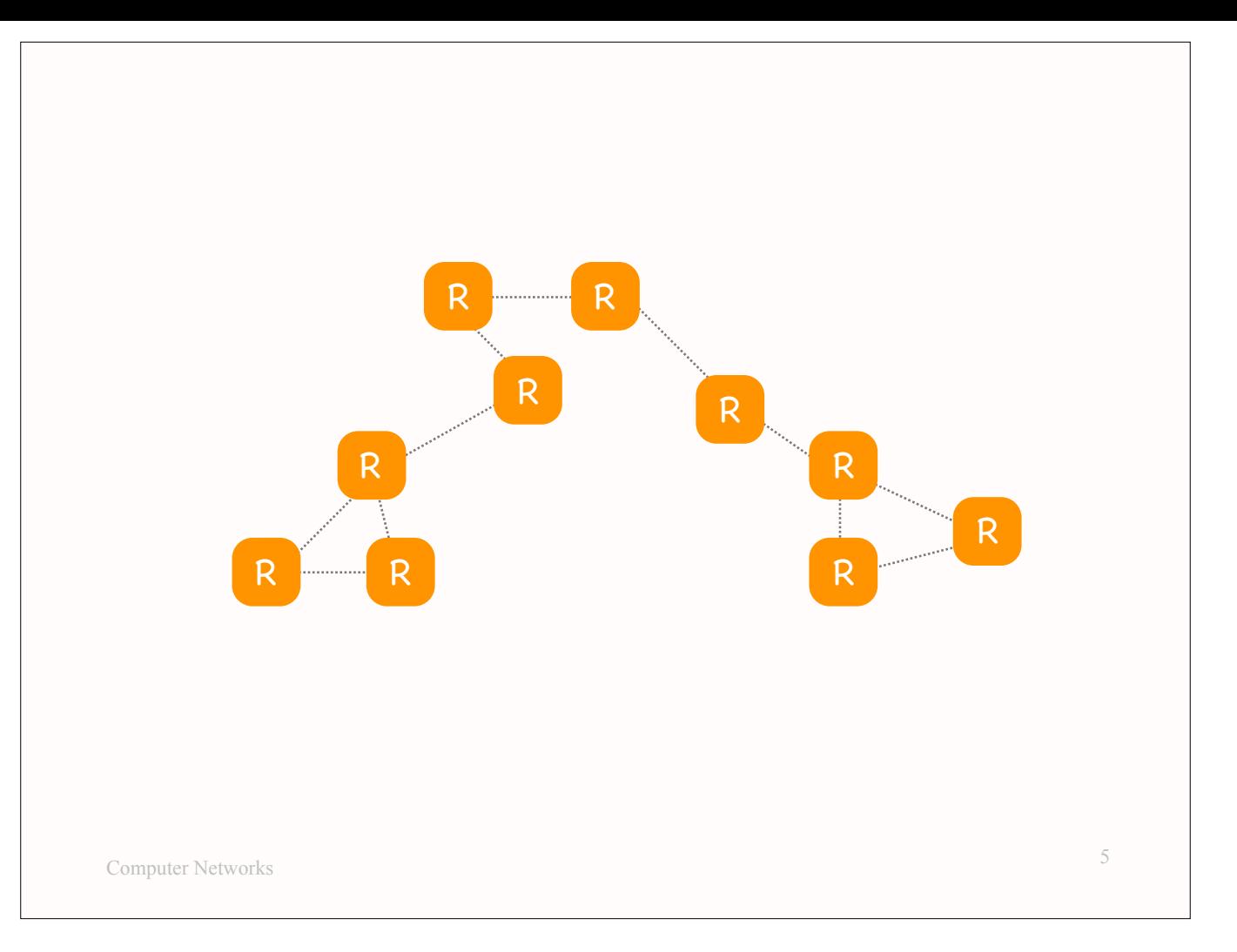

And then there exists another hierarchy:

Forget about IP subnets for a moment, and consider only the routers.

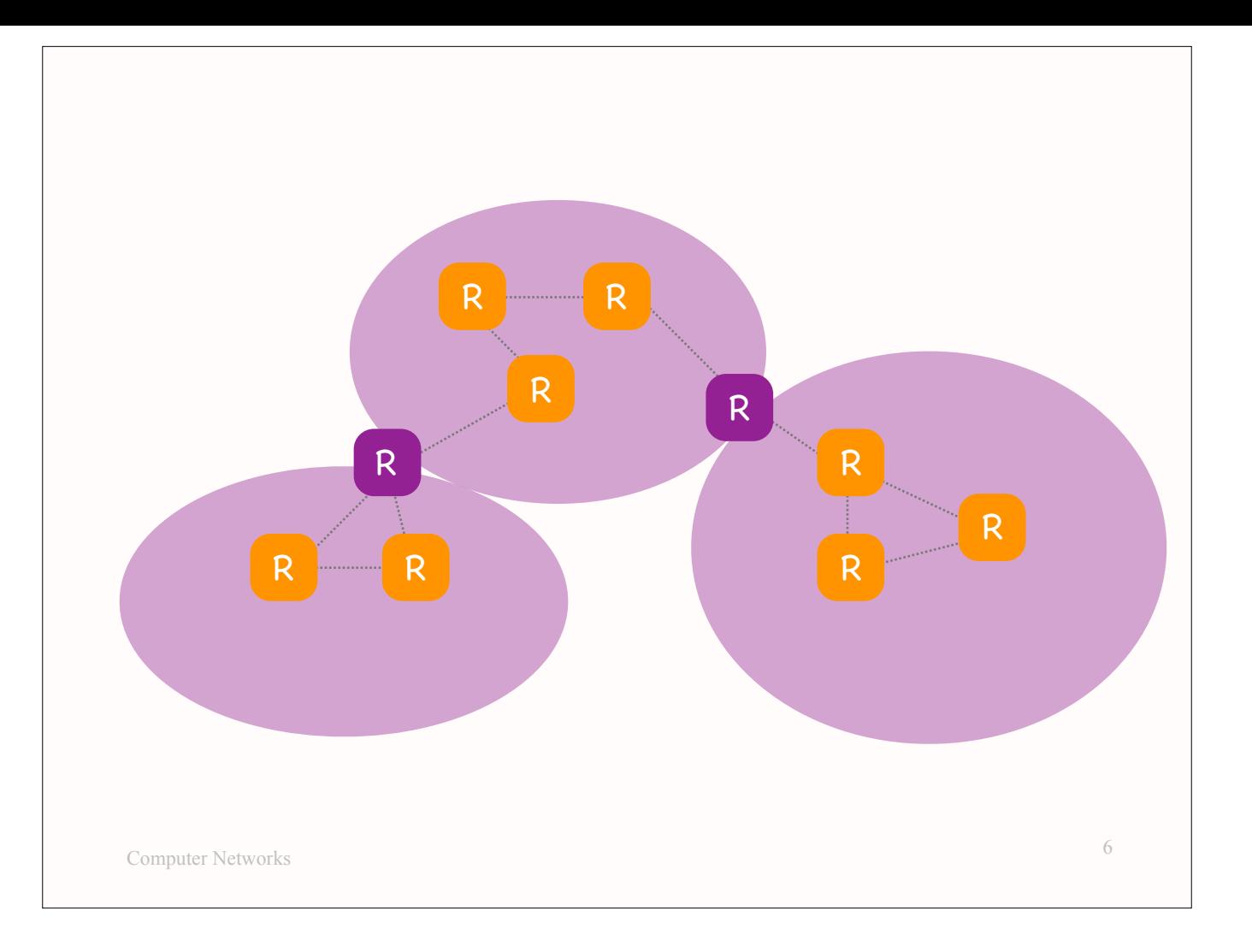

Not all routers are "the same":

The Internet is organized into Autonomous Systems (ASes).

All the routers of each AS must run the same intra-AS routing protocol.

Moreover, the "border routers," which are located at AS boundaries, must also run the inter-AS routing protocol of the Internet, which is the Border Gateway Protocol (BGP).

- 
- This is also a two-level hierarchy:<br>- at the lower level we have ASes;<br>- at the higher level we have the Internet.

This hierarchy, however, is not reflected in packet headers, and is unrelated to the forwarding process (a router forwards in the same way, whether it's a border router or not).

This hierarchy is related to routing: routers within an AS advertize routes (paths) to the AS's IP subnets, whereas border routers advertize routes (paths) to foreign ASes.

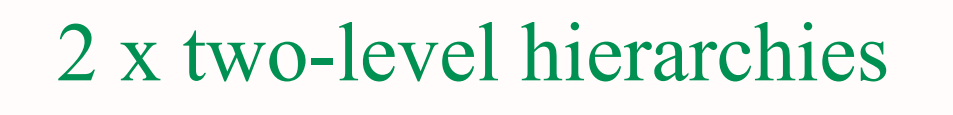

- IP subnet vs. Internet
	- ✴ L2 vs. IP forwarding
	- ✴ different forwarding processes, different layers => different packet headers
- Autonomous System (AS) vs. Internet
	- ✴ intra-domain vs. inter-domain routing
	- ✴ different routing protocols
	- ✴ same forwarding process (IP), same layer

7

Computer Networks

So, it is more accurate to say that the Internet is organized as two diferent two-level hierarchies.

#### Question: Allocate IP addresses

8

- Given network topology and IP prefix, allocate IP addresses using smallest possible range per IP subnet
- Final 2018, Problem 2, Question 1

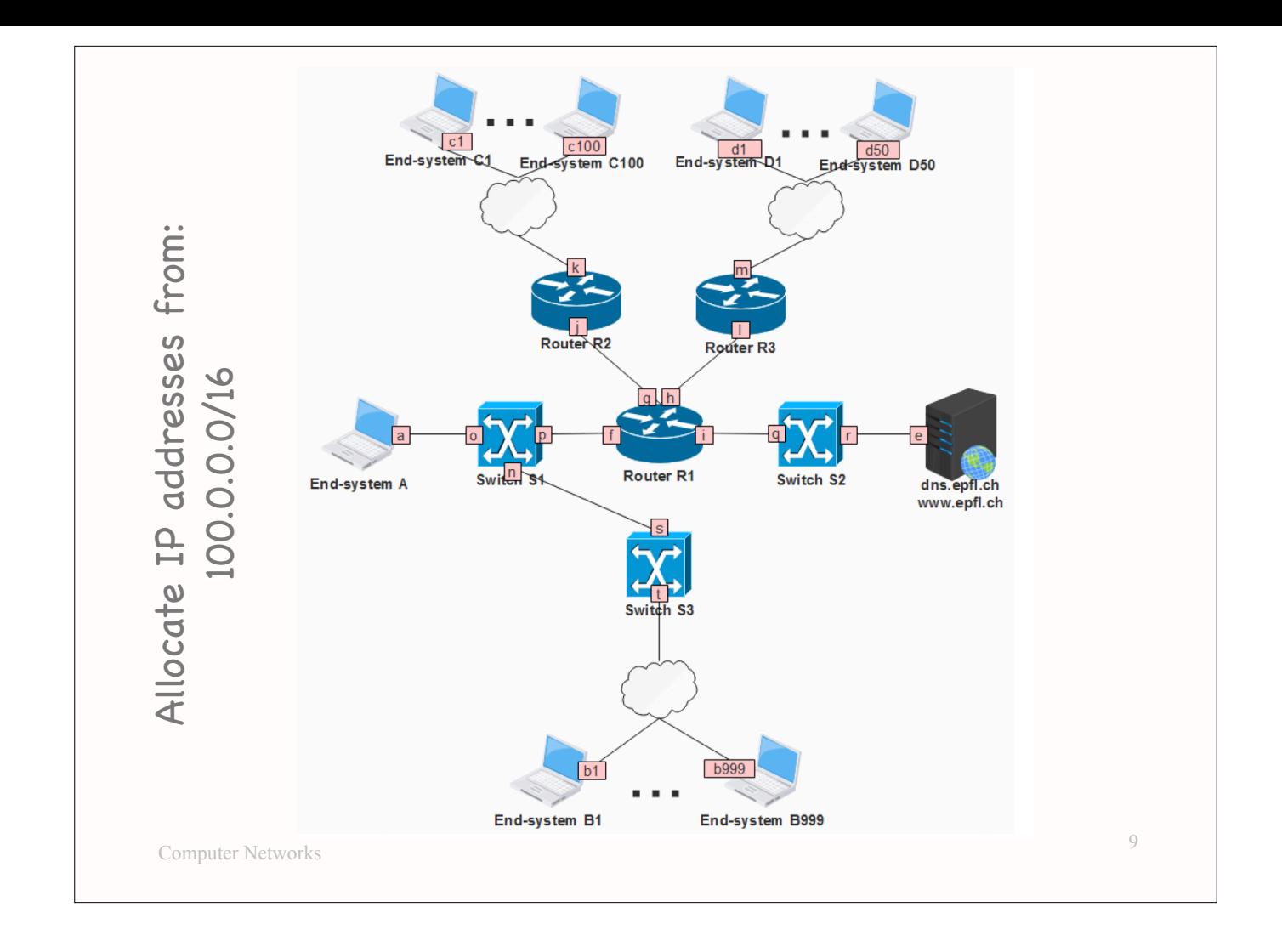

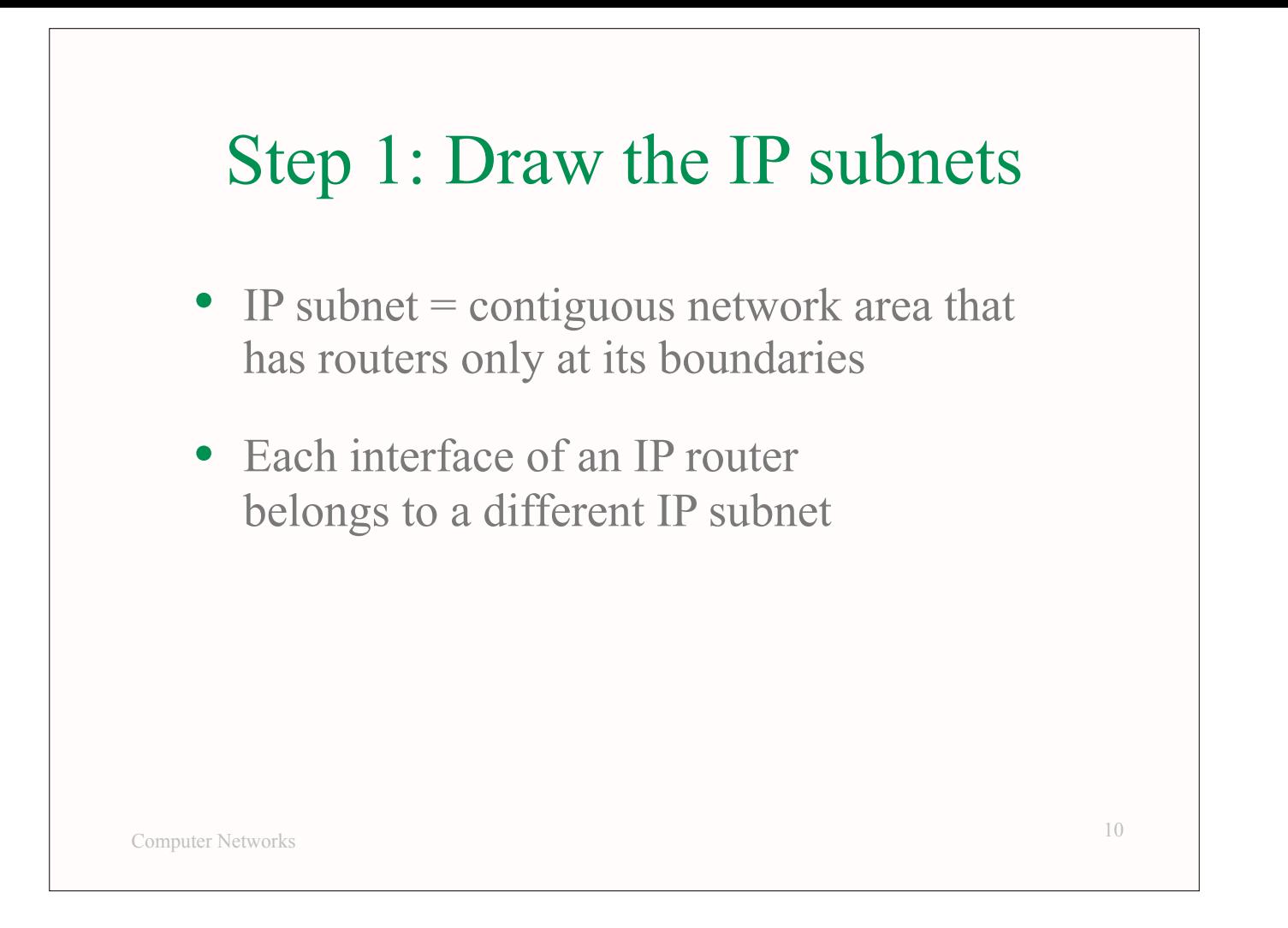

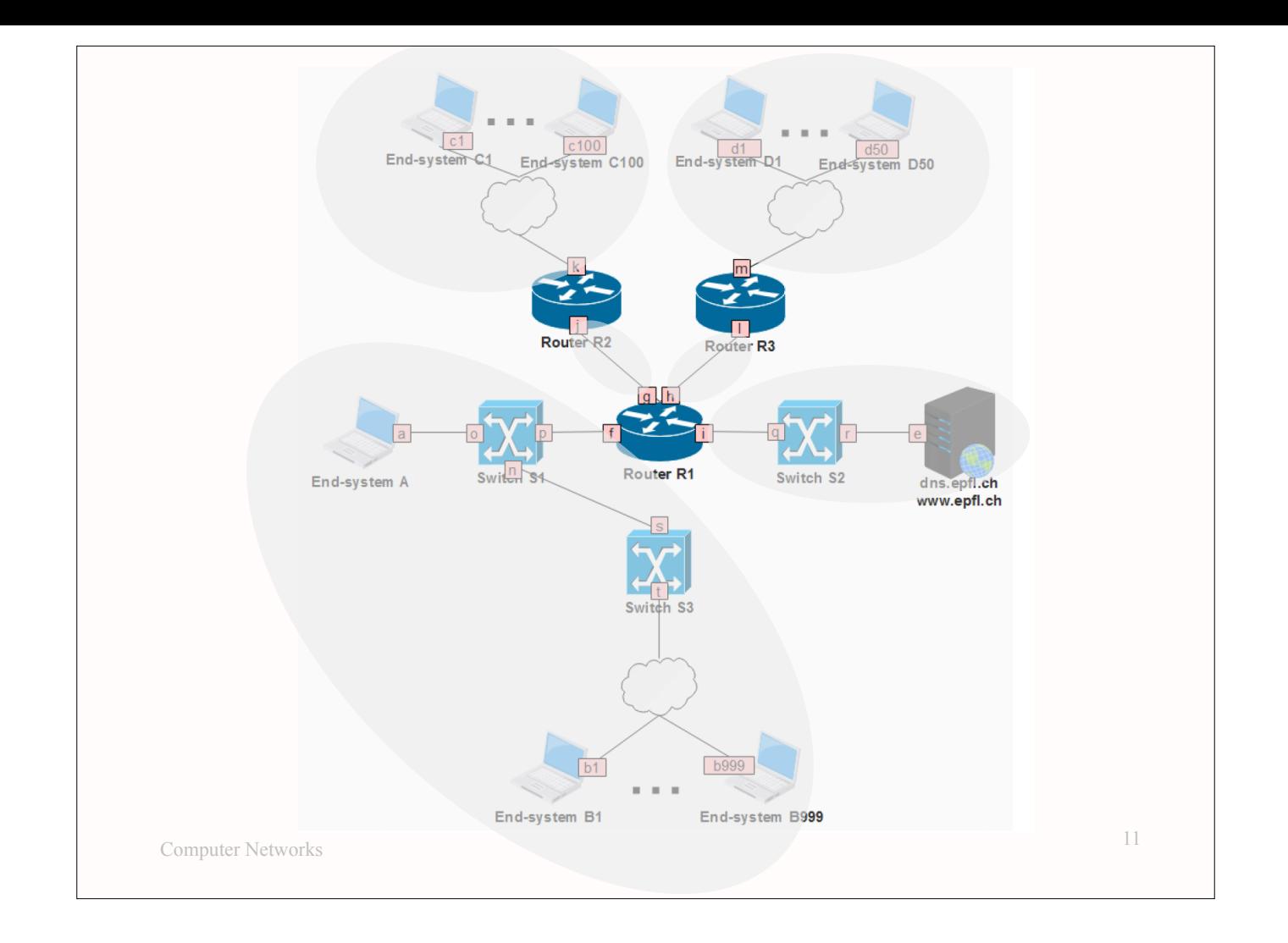

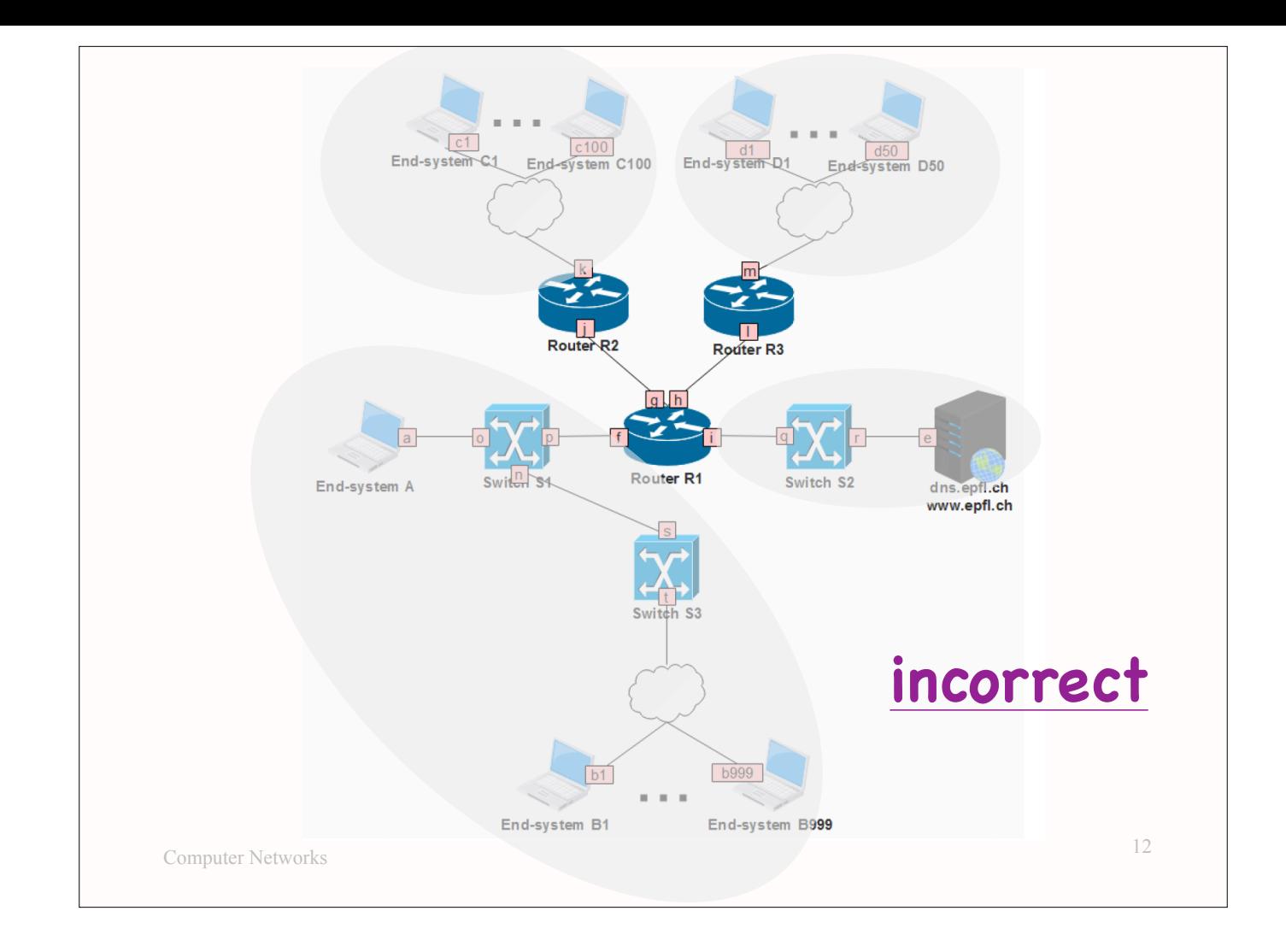

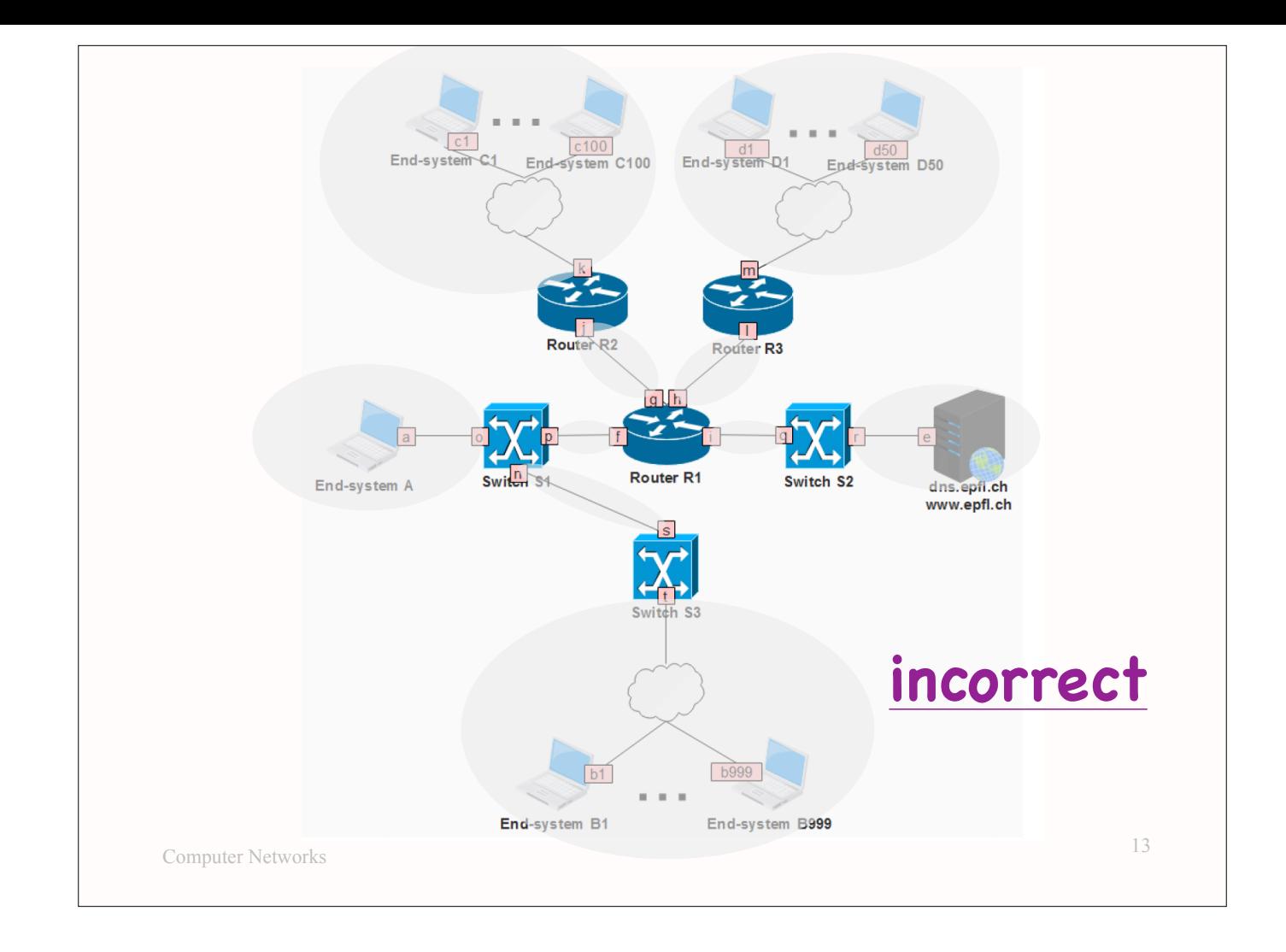

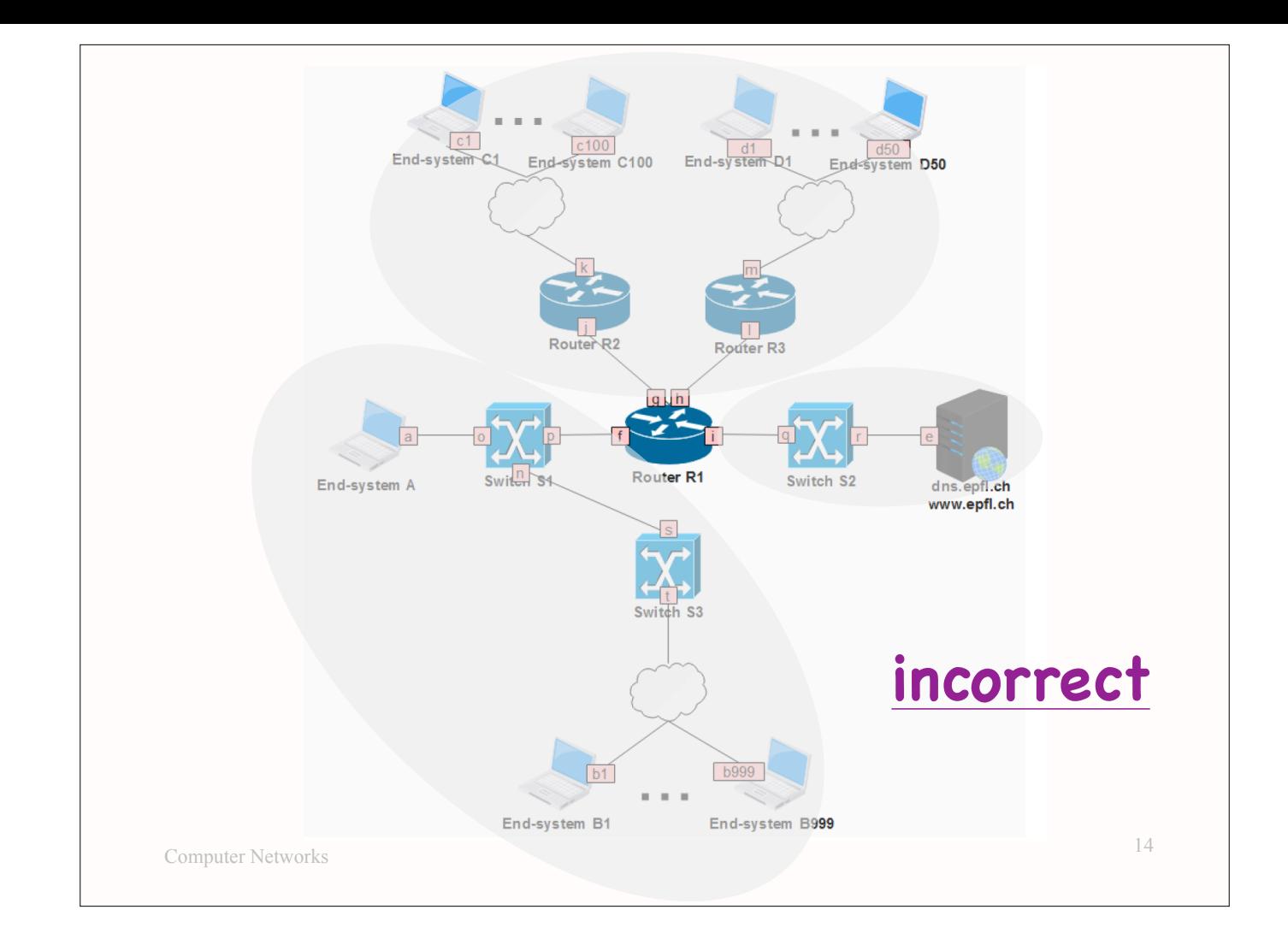

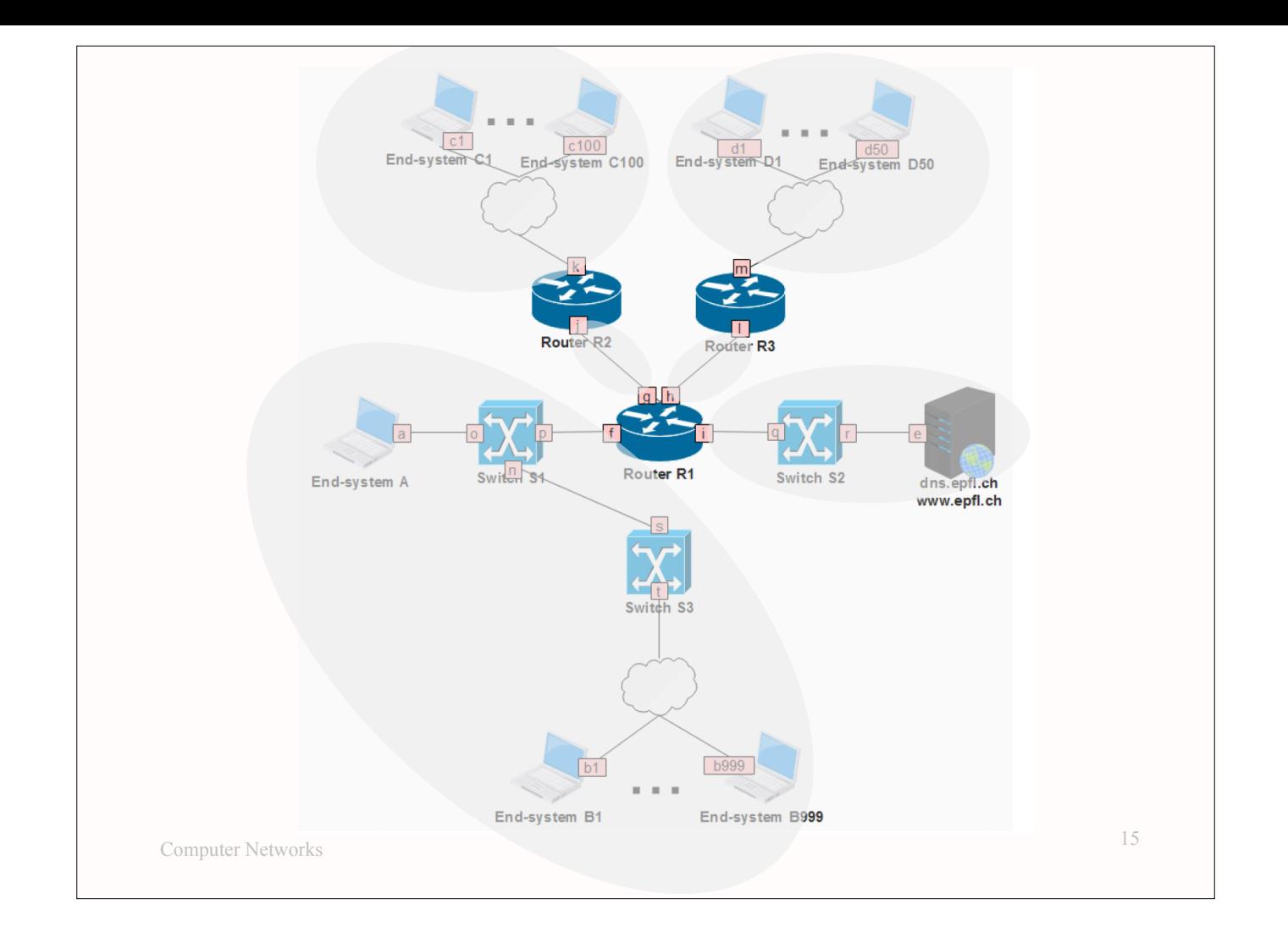

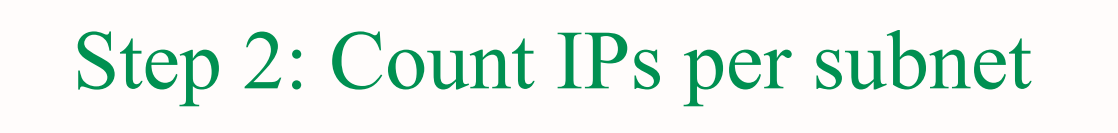

- One IP address per end-system interface
- One IP address per router interface
	- ✴ not needed for IP forwarding, but needed for other practical reasons
- No IP addresses for link-layer switches

16

✴ in reality they have IP addresses, but ignore to simplify exam

# Step 2: Count IPs per subnet

- One broadcast IP address
	- ✴ the very last IP address covered by the IP prefix
	- ✴ addresses all entities with an IP address in the local subnet
- No network IP address
	- ✴ the very first IP address covered by the IP prefix
	- ✴ meant to have special meaning, but not typically used

Computer Networks

17

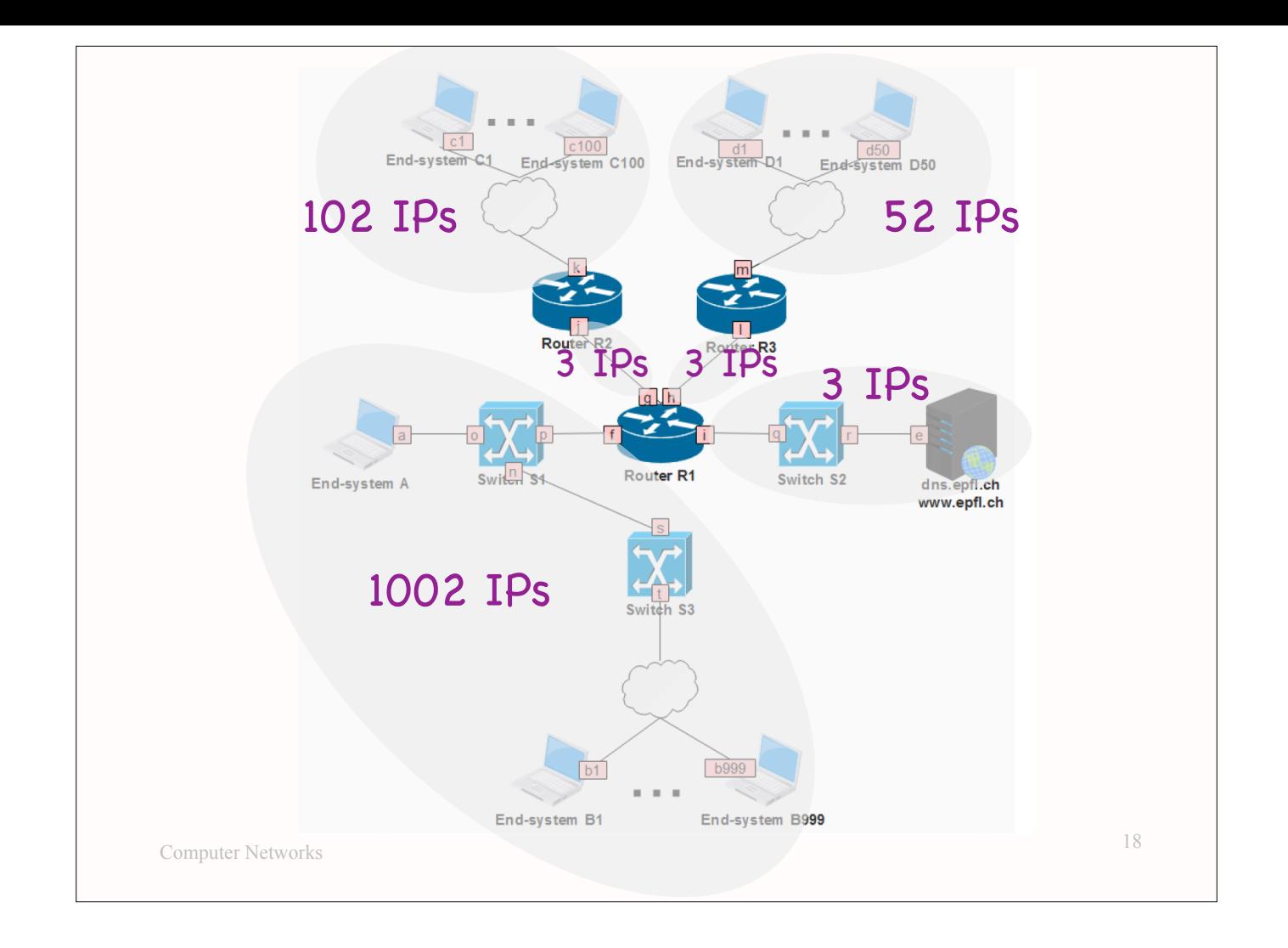

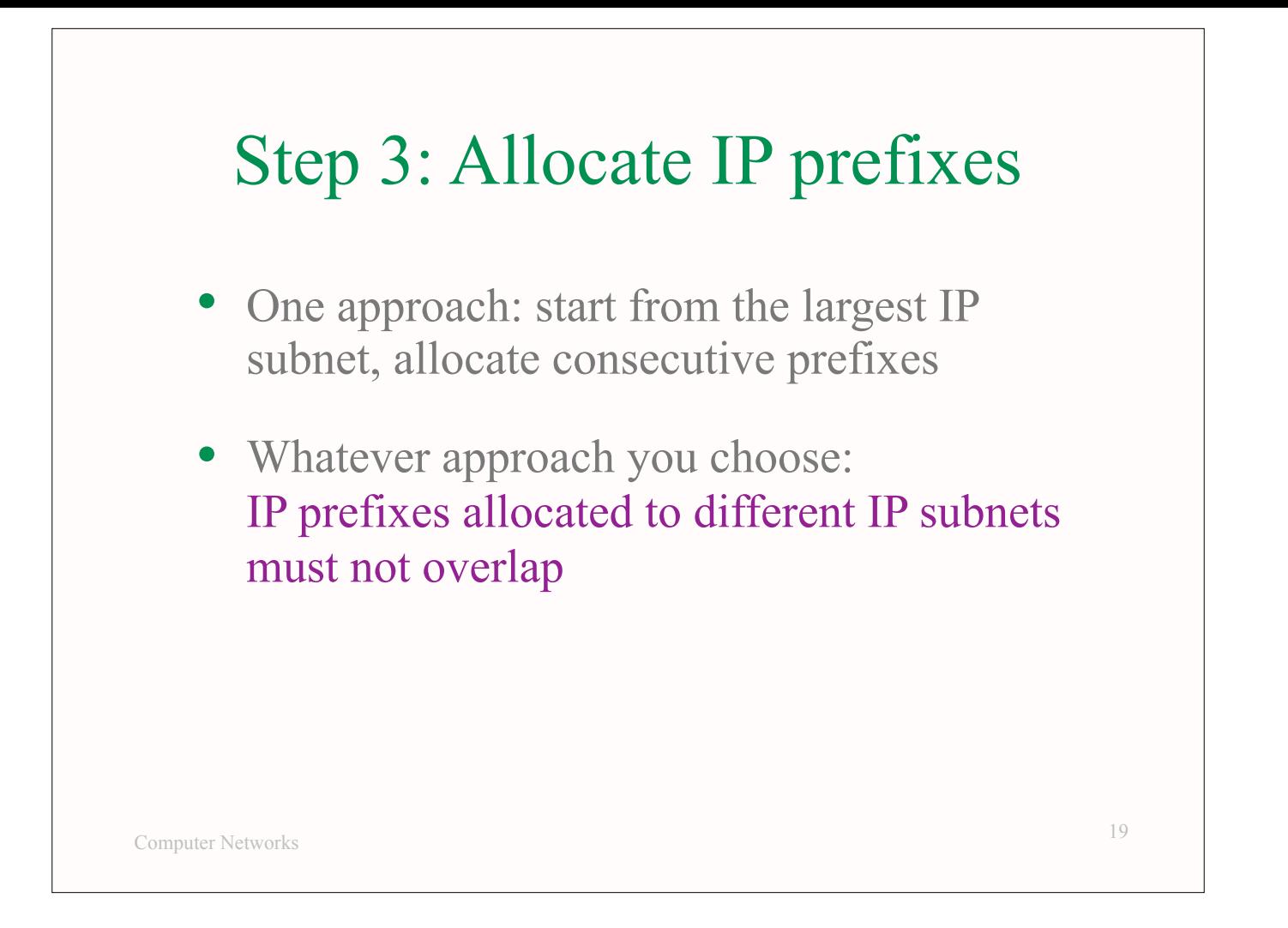

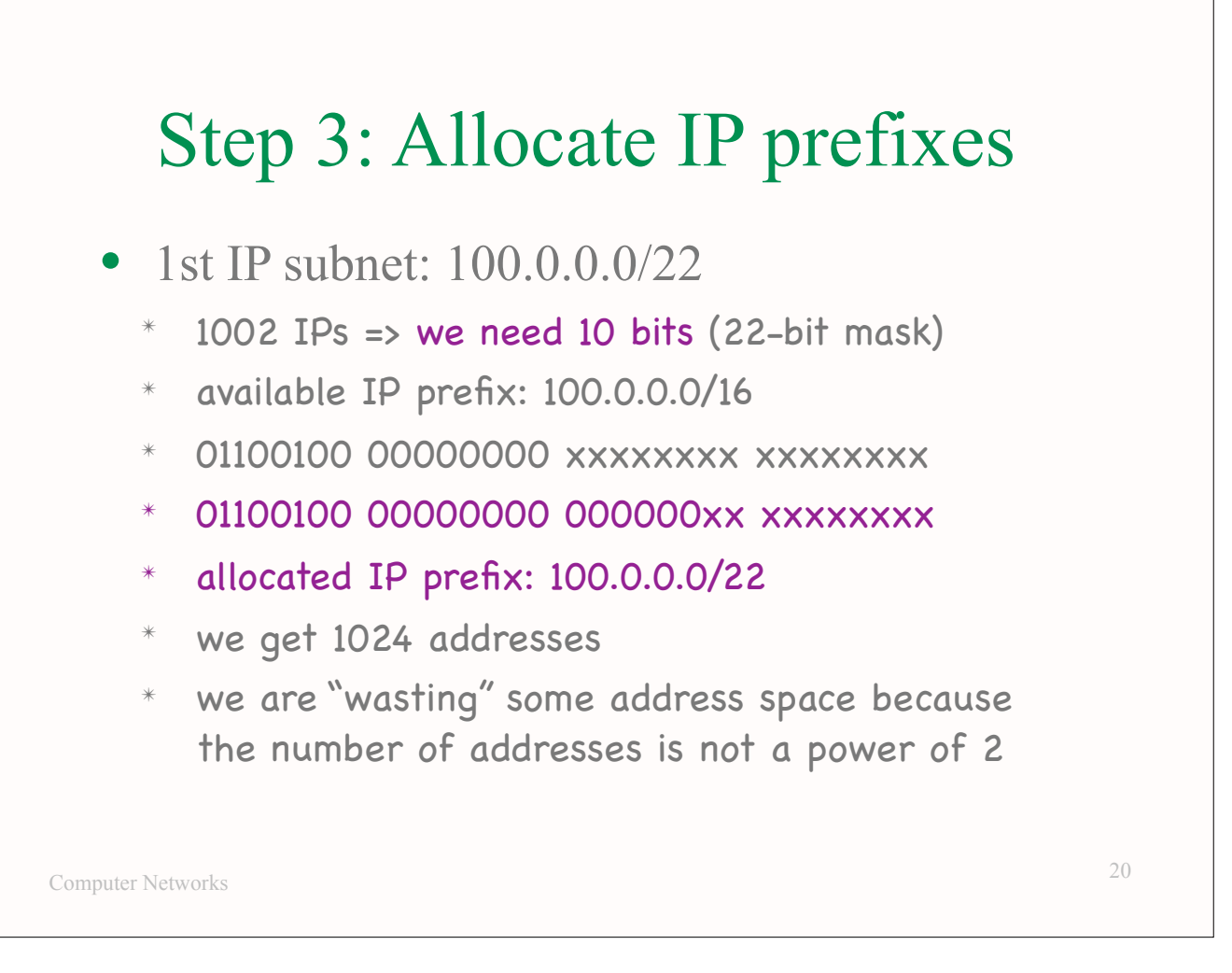

- 
- 
- In this approach, to allocate a prefix to the 1st IP subnet:<br>- You write down the available prefix: 100.0.0.0/16<br>- You convert it to binary format: 01100100 00000000 xxxxxxxx xxxxxxxx<br>- Since you need 10 unallocated bits 000000xx xxxxxxxxxxxxx<br>- You convert the result to the usual prefix notation: 100.0.0.0/22
	-

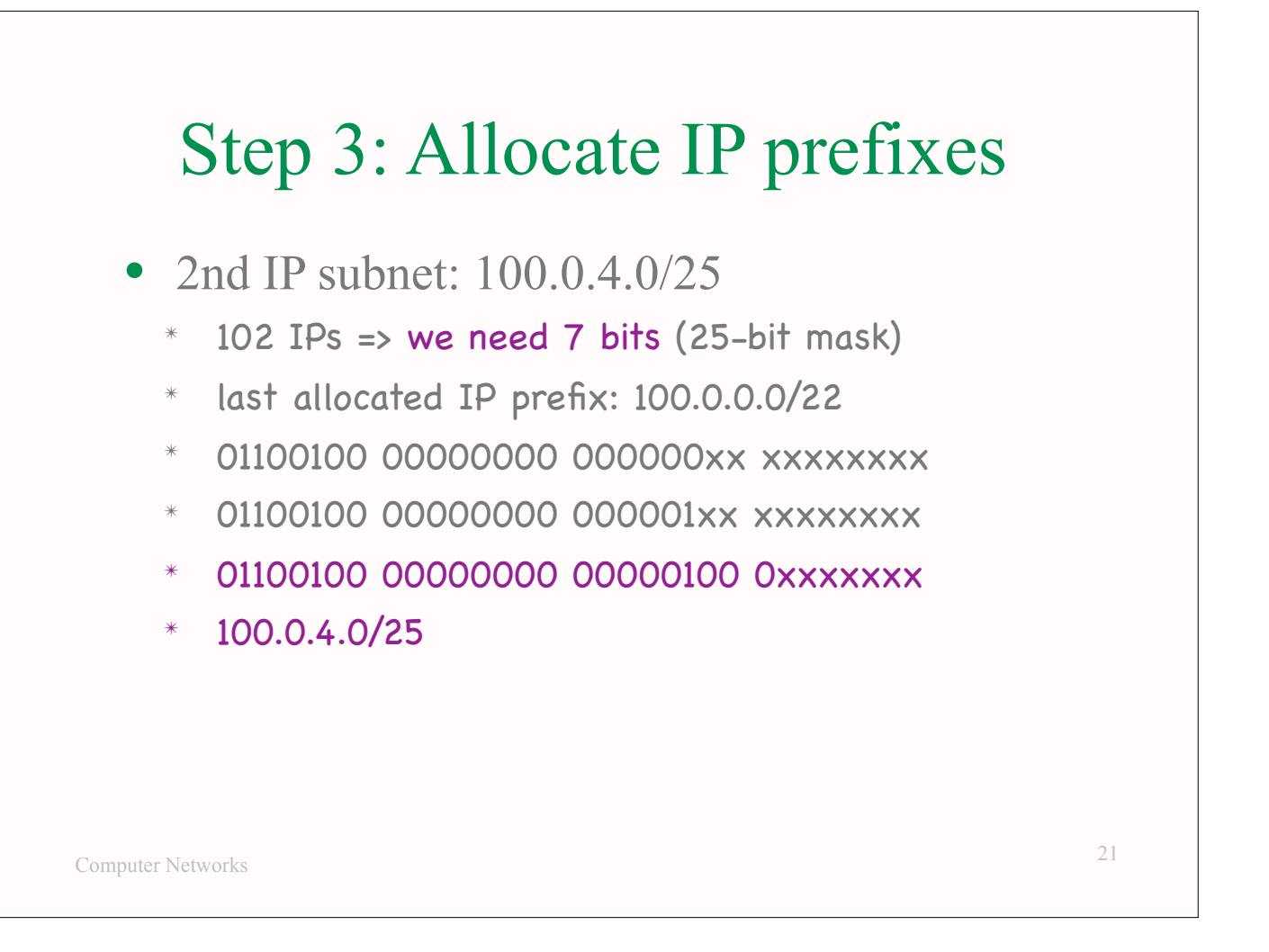

- 
- 
- To allocate a prefix to the 2nd IP subnet:<br>- You write down the last allocated prefix: 100.0.4.0/25<br>- You convert it to binary: 01100100 00000000 000000xx xxxxxxxx<br>- You need a prefix that does not overlap with this one. H
	- This is indeed a prefix that does not overlap with the previous one, but contains more unallocated bits than needed. Since you need only 7 unallocated bits, you keep the last 7 x's and convert the remaining x's to 0's: 01100100 00000000 00000100 0xxxxxxx.

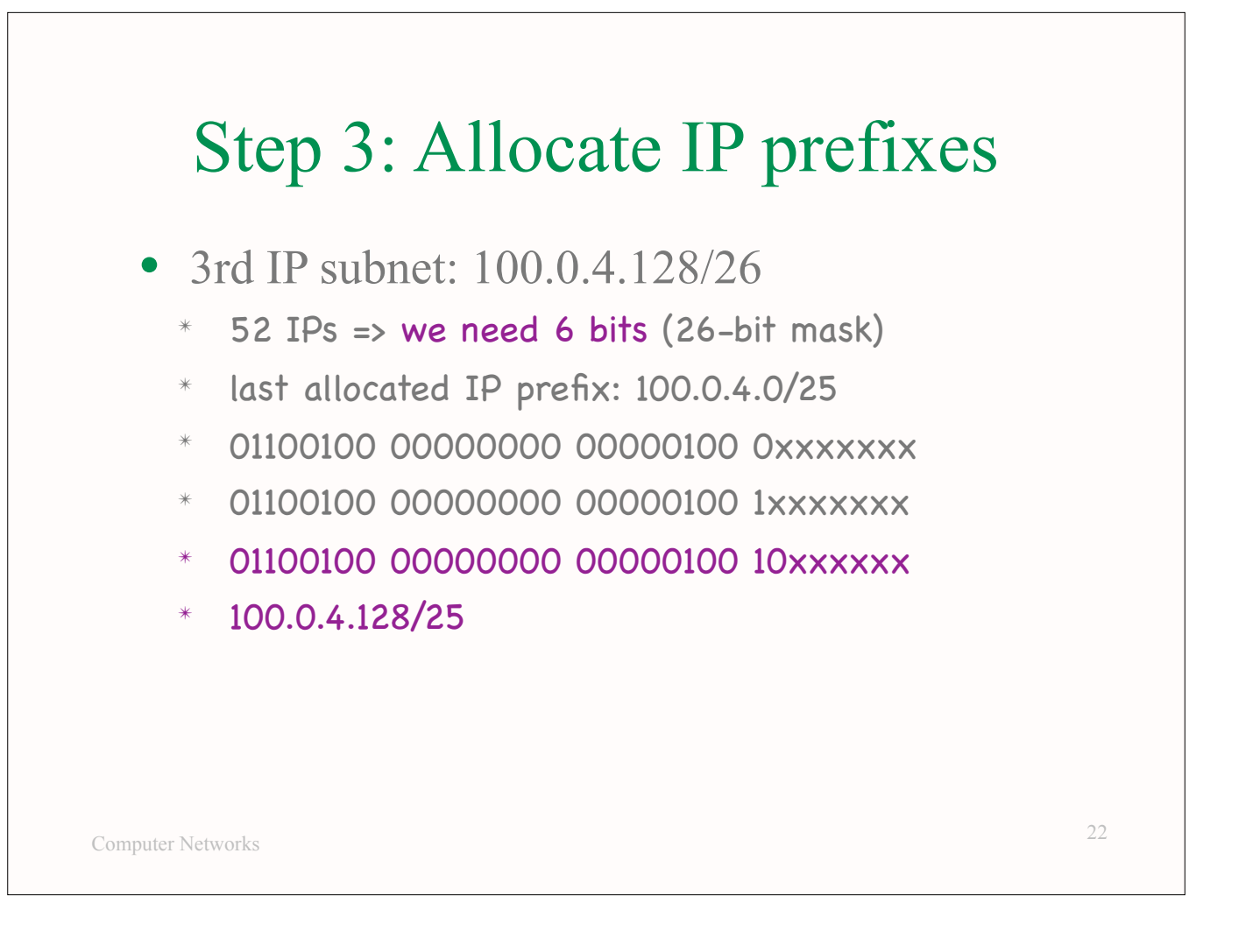

And so on…

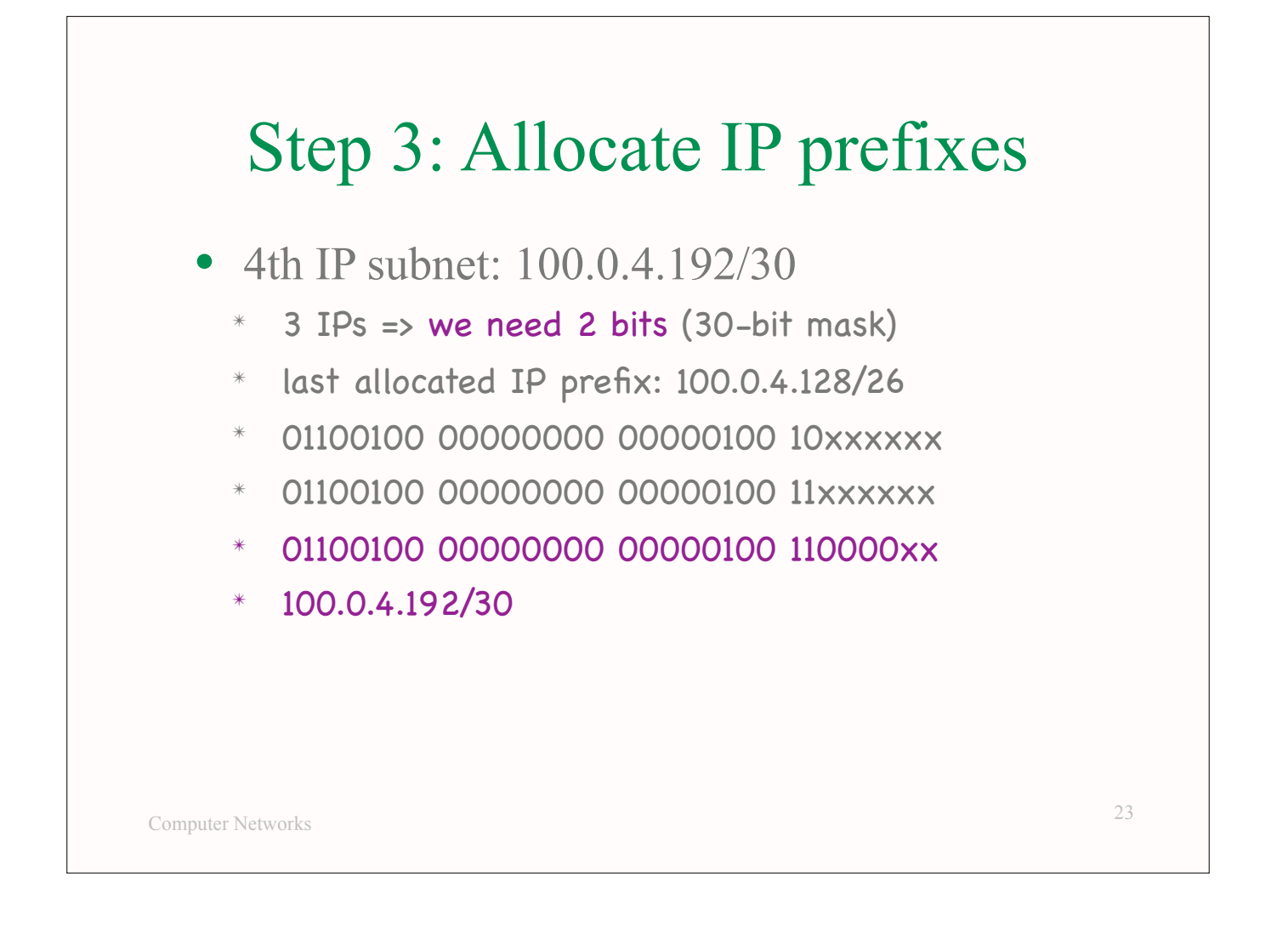

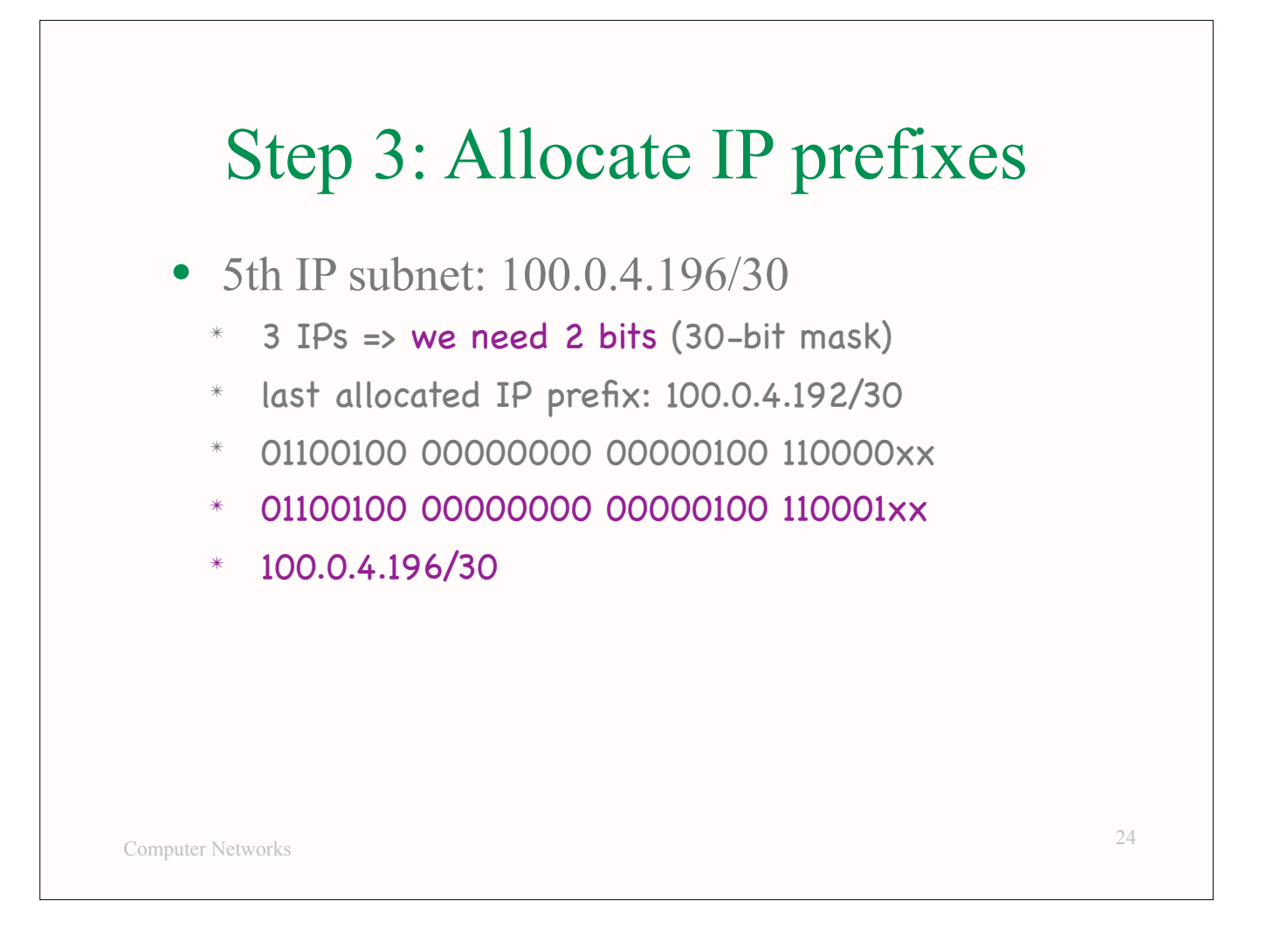

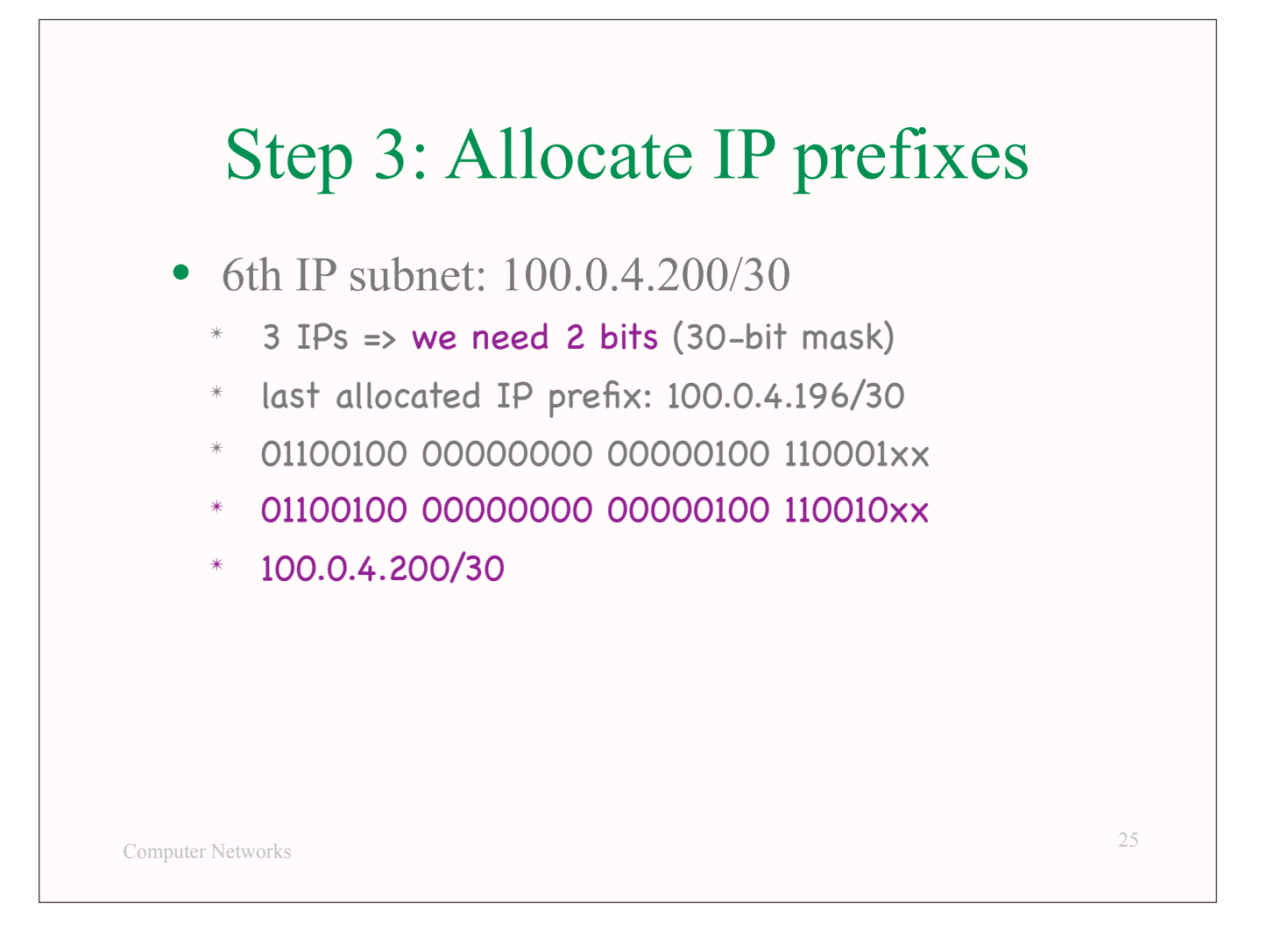

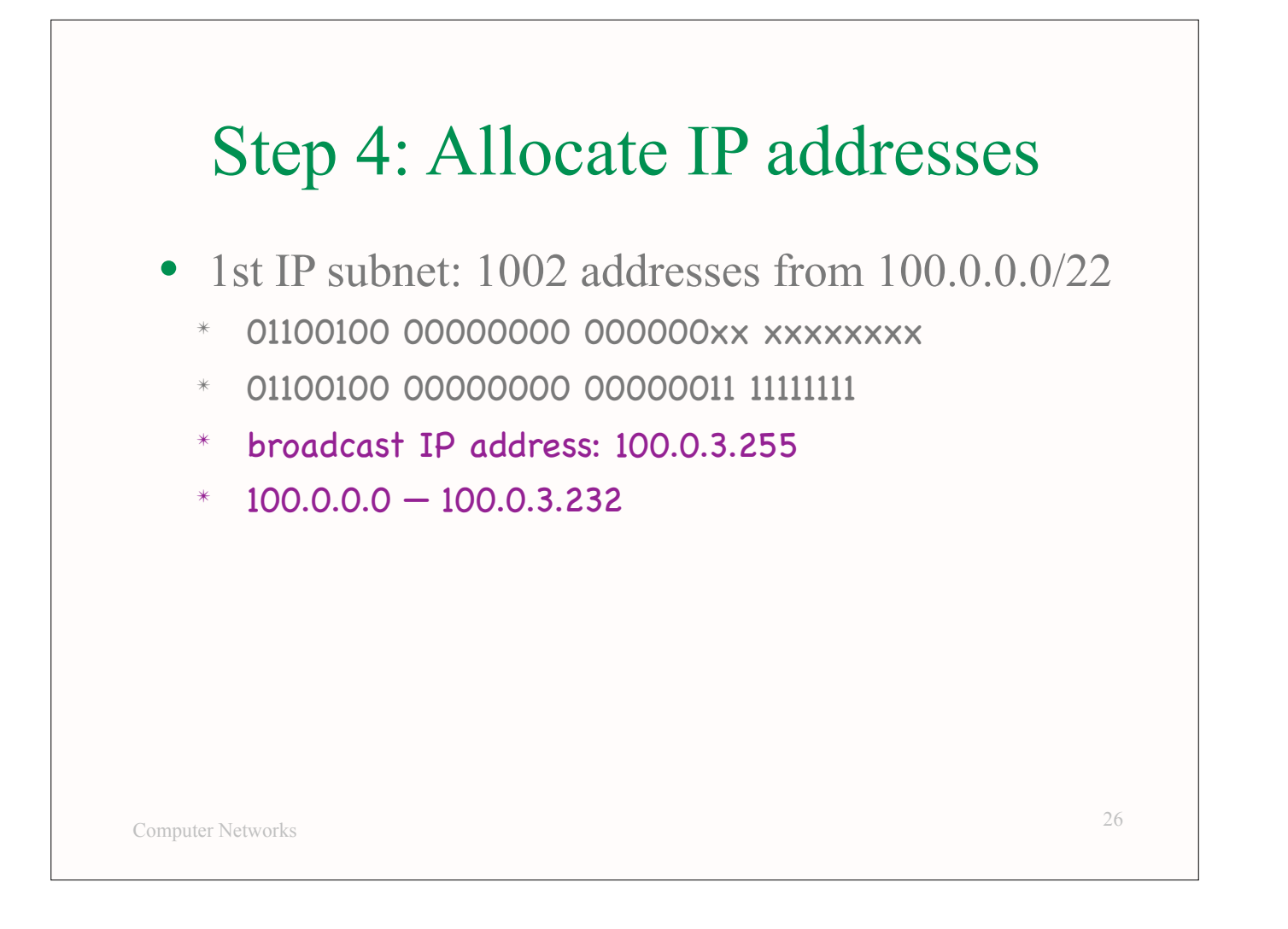

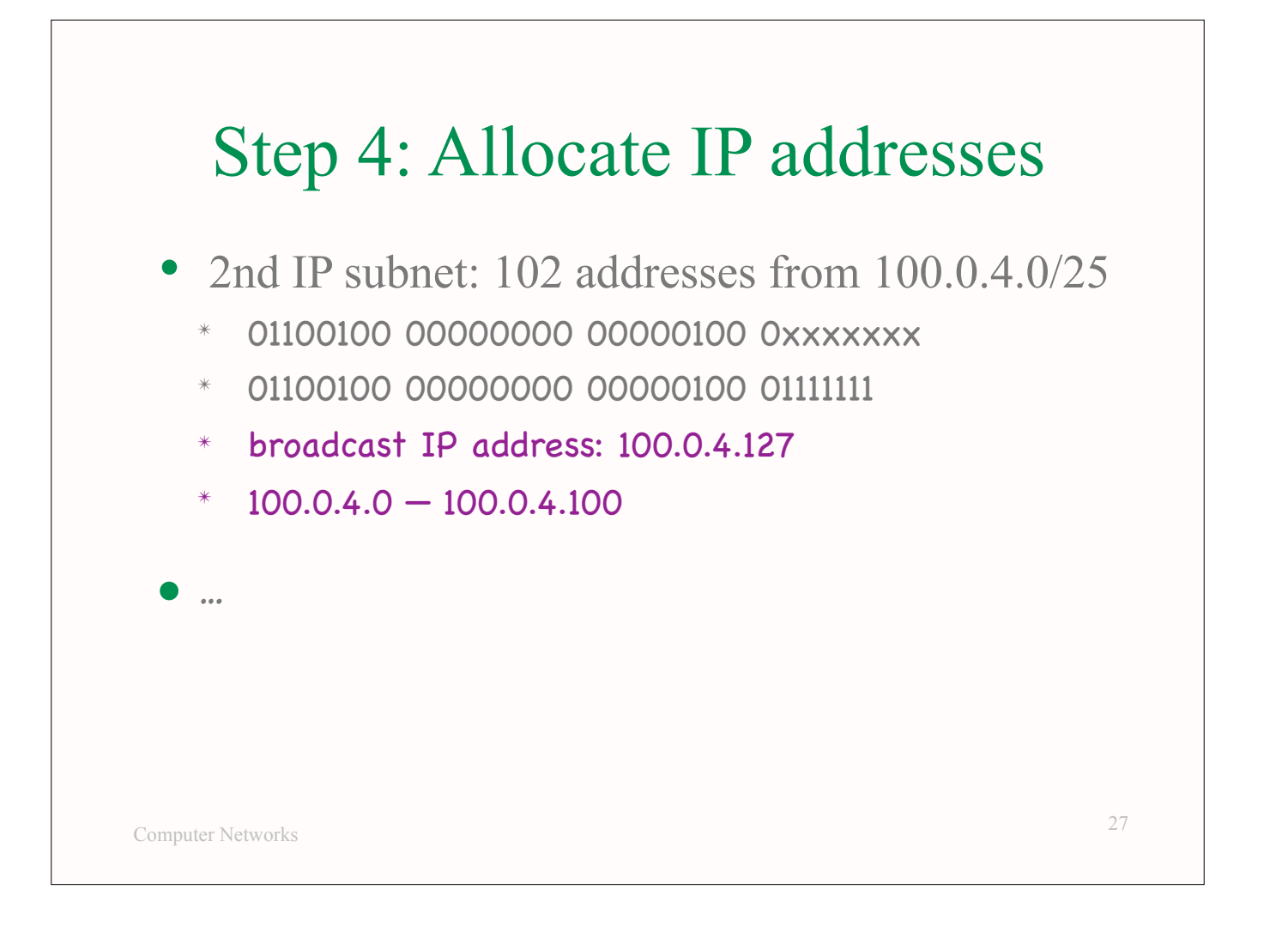

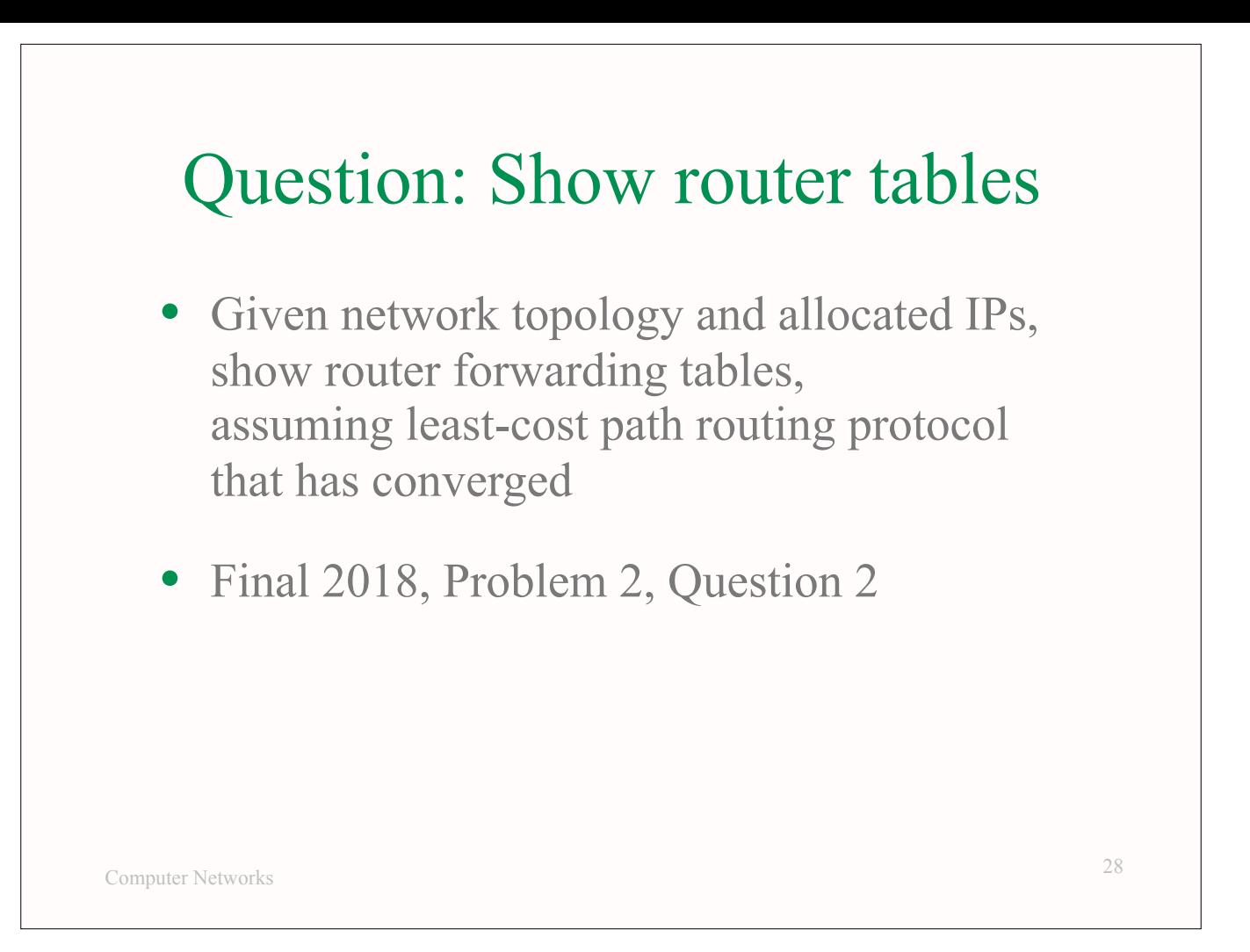

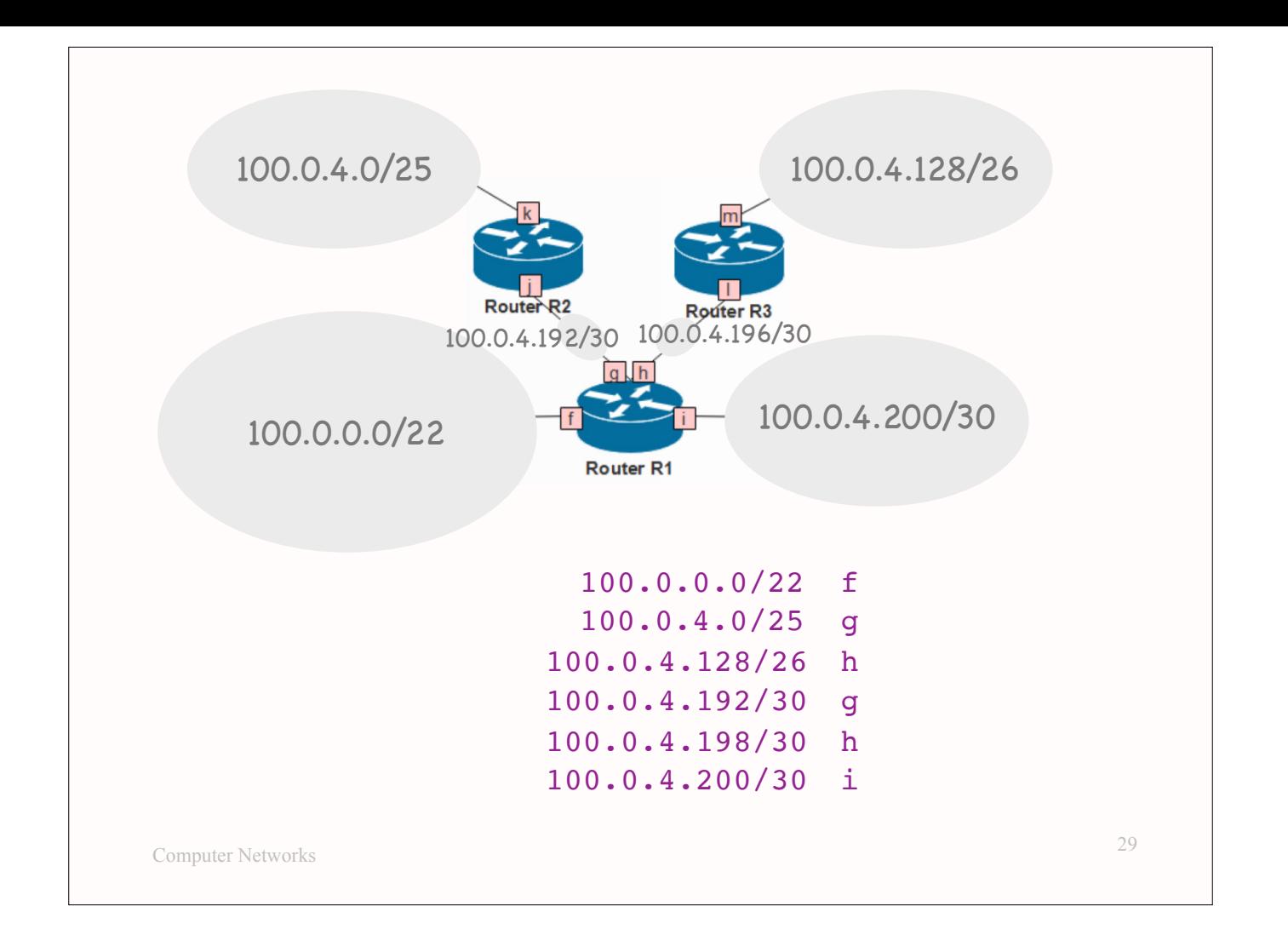

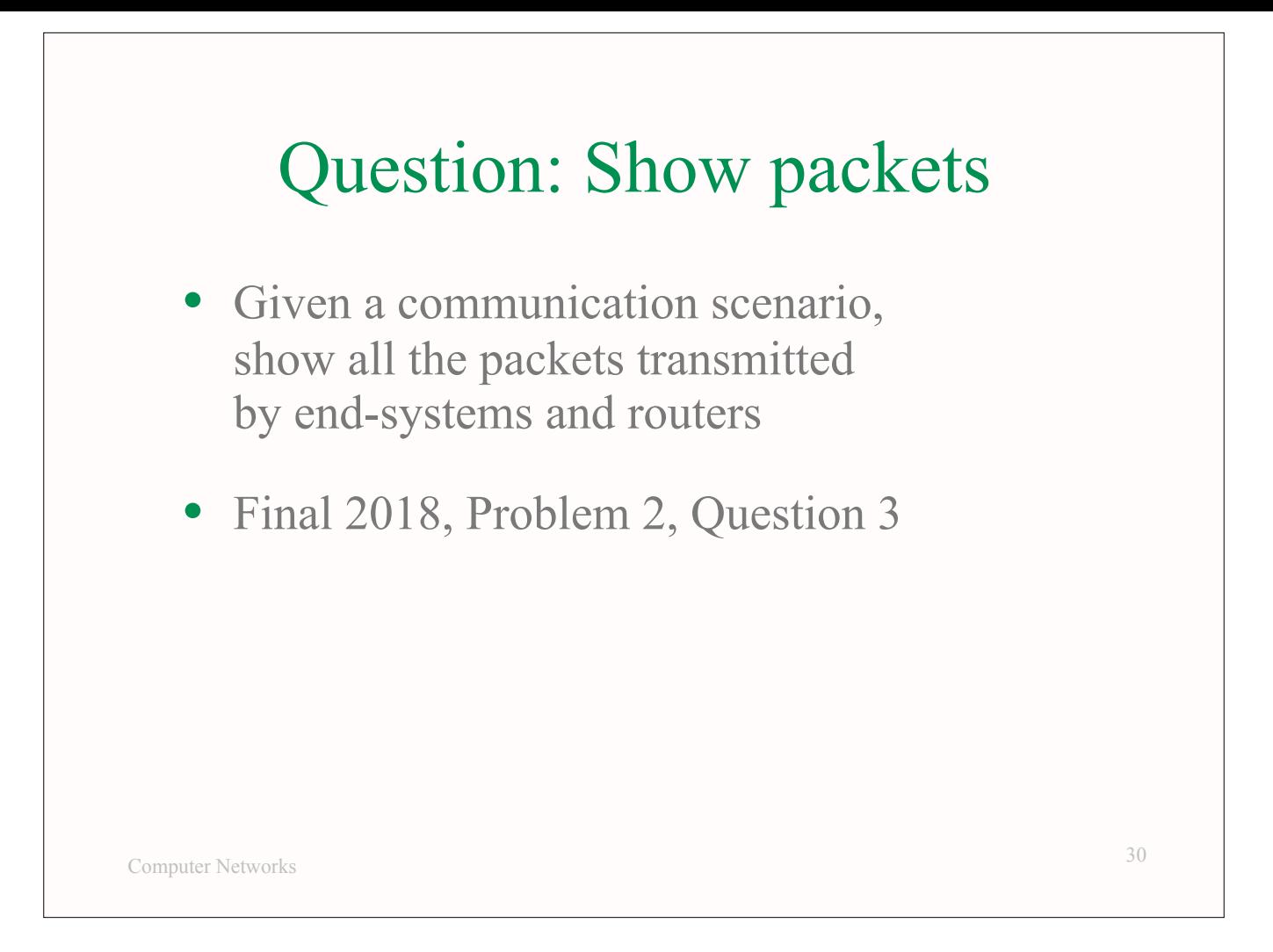

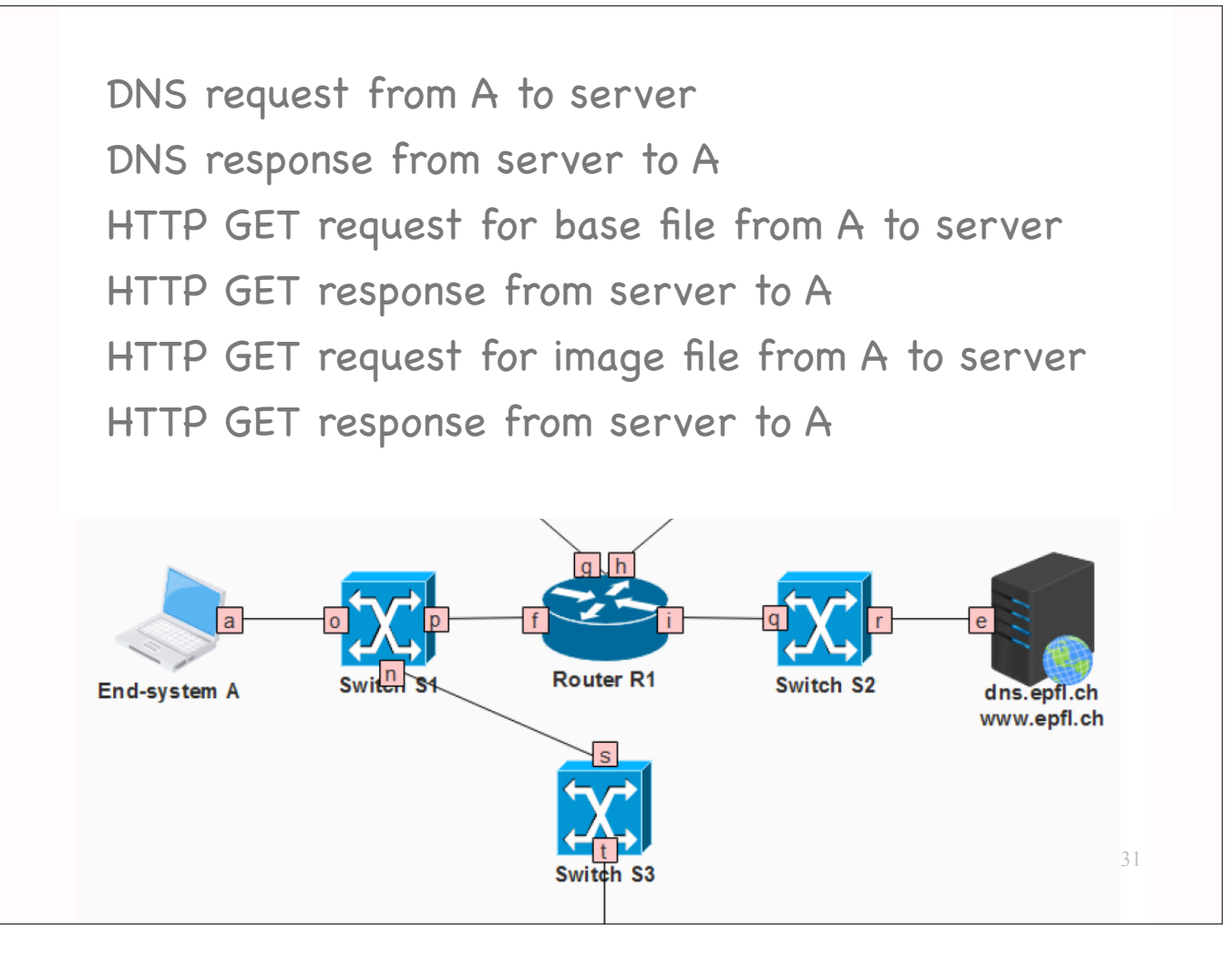

- 1. Identify application-layer messages: always some combination of<br>- DNS requests/responses and<br>- HTTP GET requests/responses.
	-
	-

2. Consider each message and identify how many lower-layer packets this message will lead to.

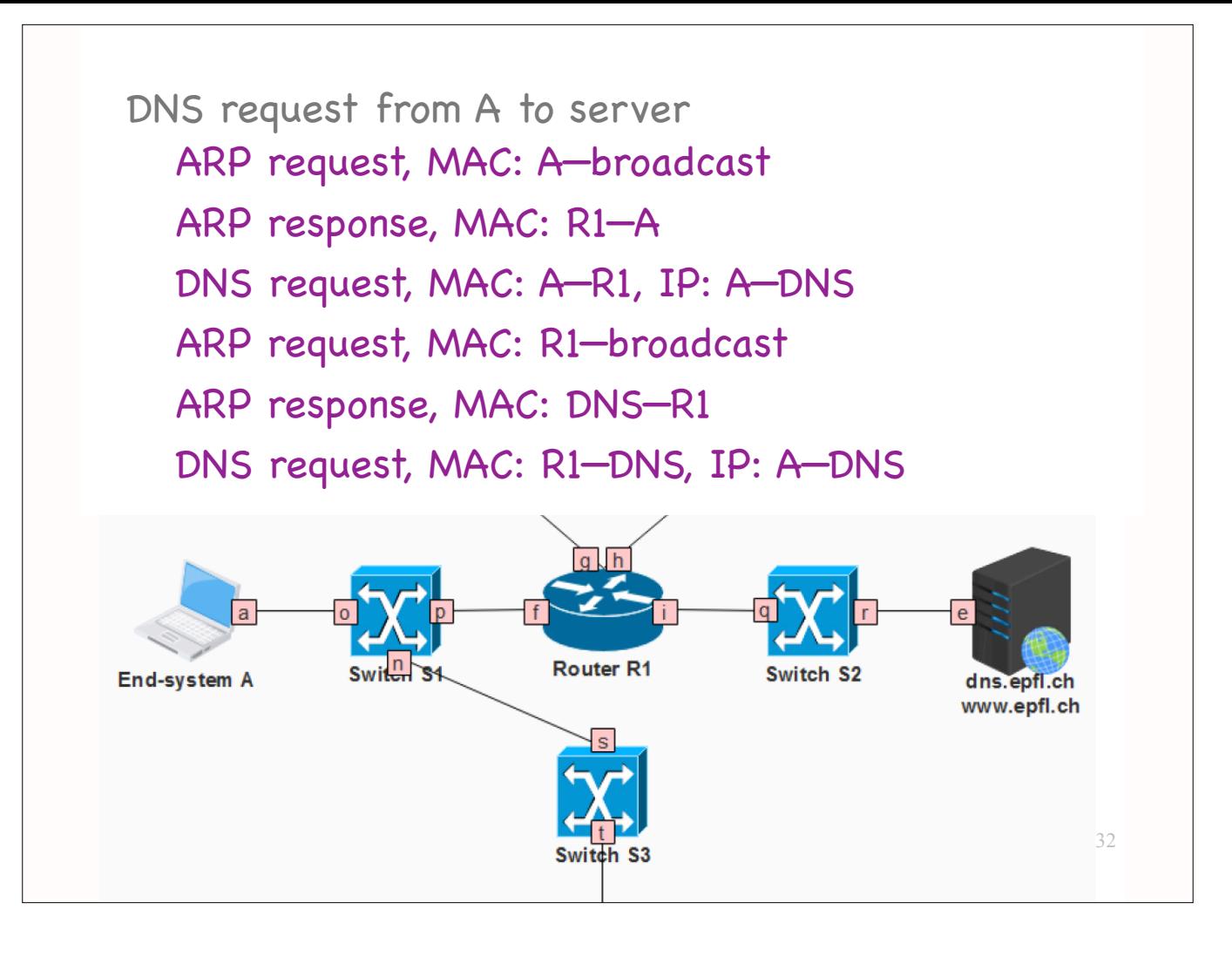

- For each message ask:  $-$  Does the sender know the destination MAC address?<br> $-$  Does the sender know the destination MAC address?<br>If not, the sender broadcasts an ARP request.
	-

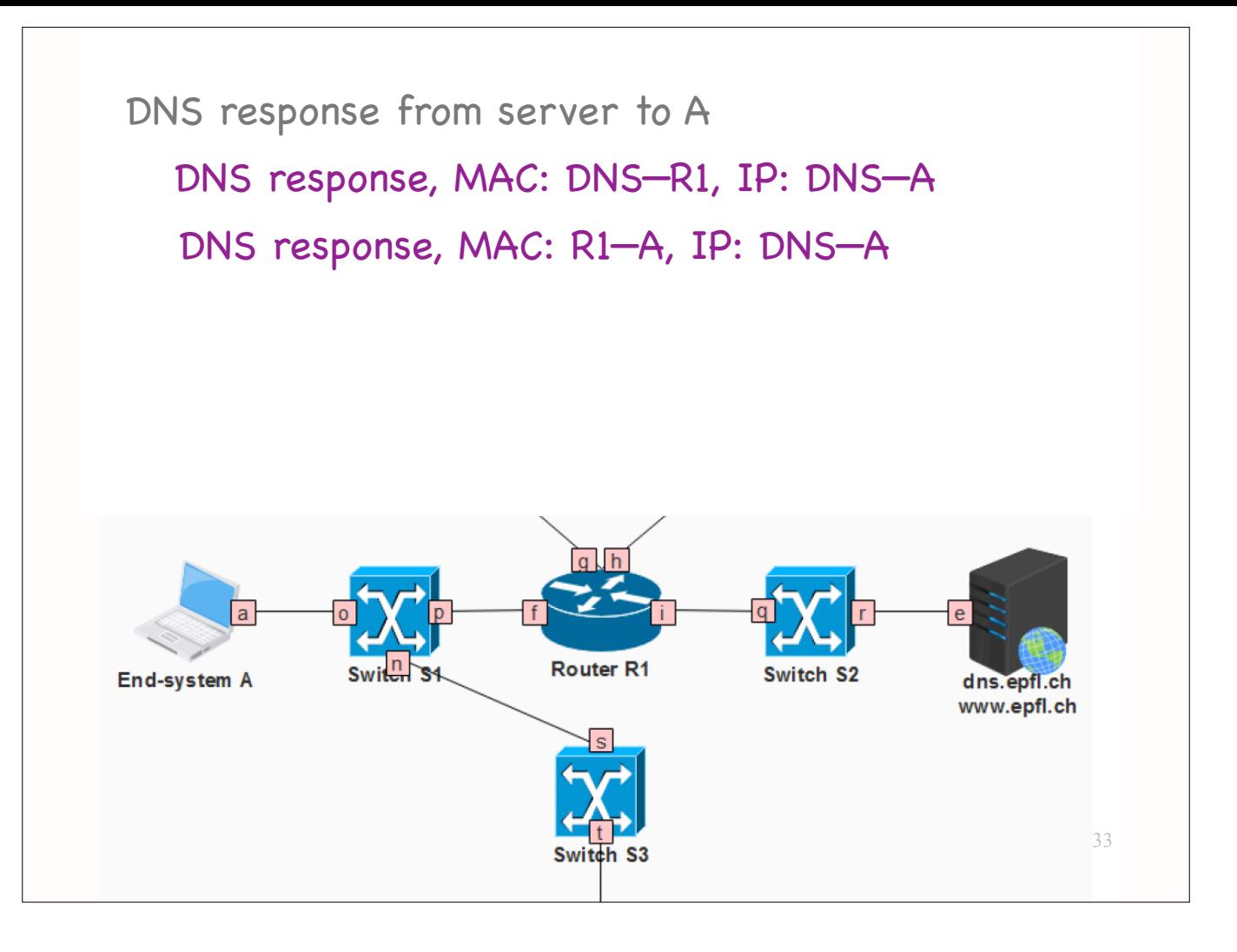

- -
- For each message ask:<br>- Does the sender know the destination MAC address?<br>- If not, the sender broadcasts an ARP request.<br>- Could the sender have learned the destination MAC address<br>from a previous ARP request that it rece
	- <sup>-</sup> If yes, the sender does not broadcast an ARP request.

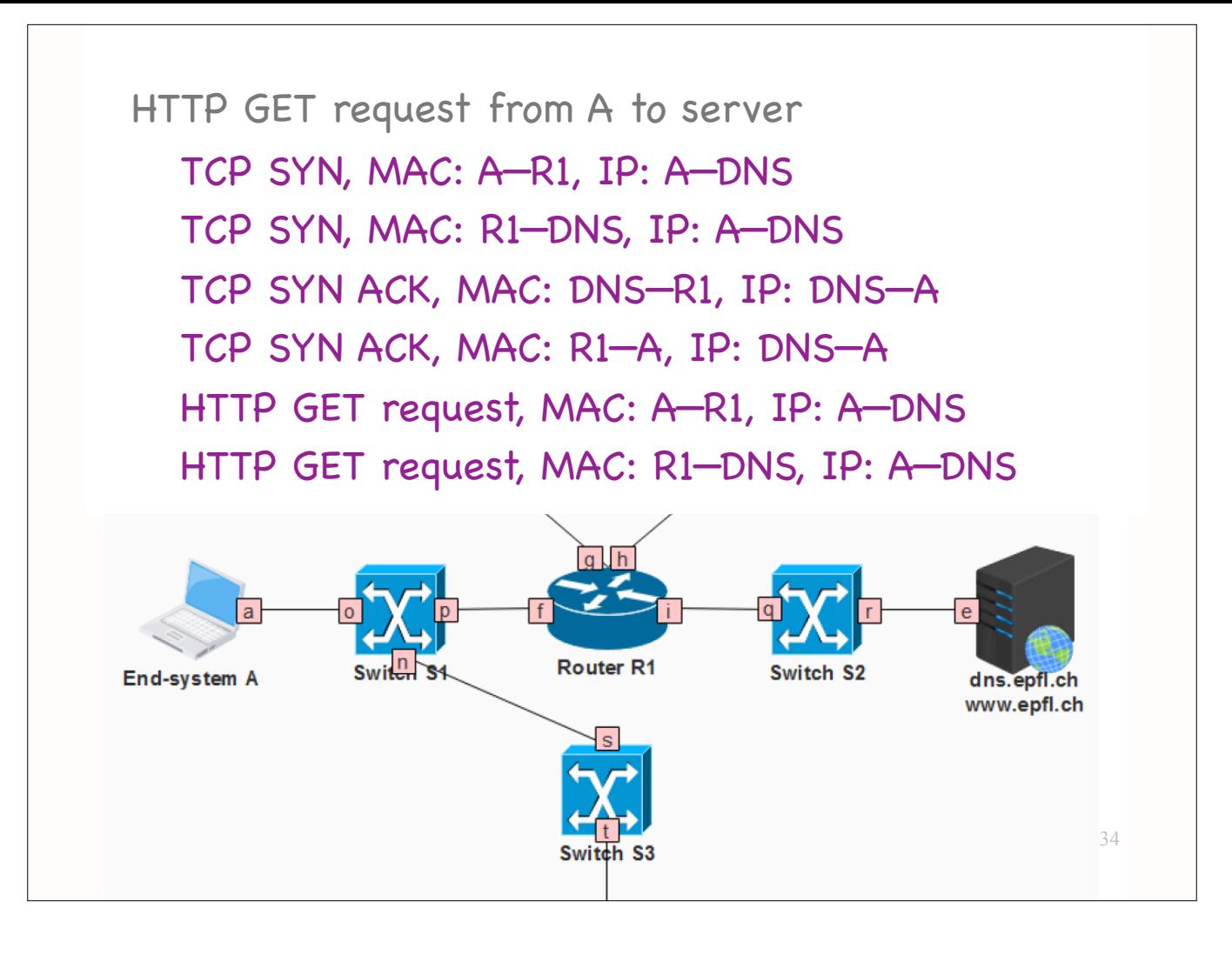

- For each message ask:<br>- Does the sender know the destination MAC address?<br>- If not, the sender broadcasts an ARP request.<br>- Could the sender have learned the destination MAC address
	-
	- from a previous ARP request that it received?<br>- If yes, the sender does not broadcast an ARP request.<br>- Could the sender have learned the destination MAC address
		-
	- from a previous ARP response that it received?<br>- If yes, the sender does not broadcast an ARP request.<br>- Does this message belong to a protocol that uses TCP or UDP?<br>- If TCP, the sender must establish a TCP connection.
		-
	- -

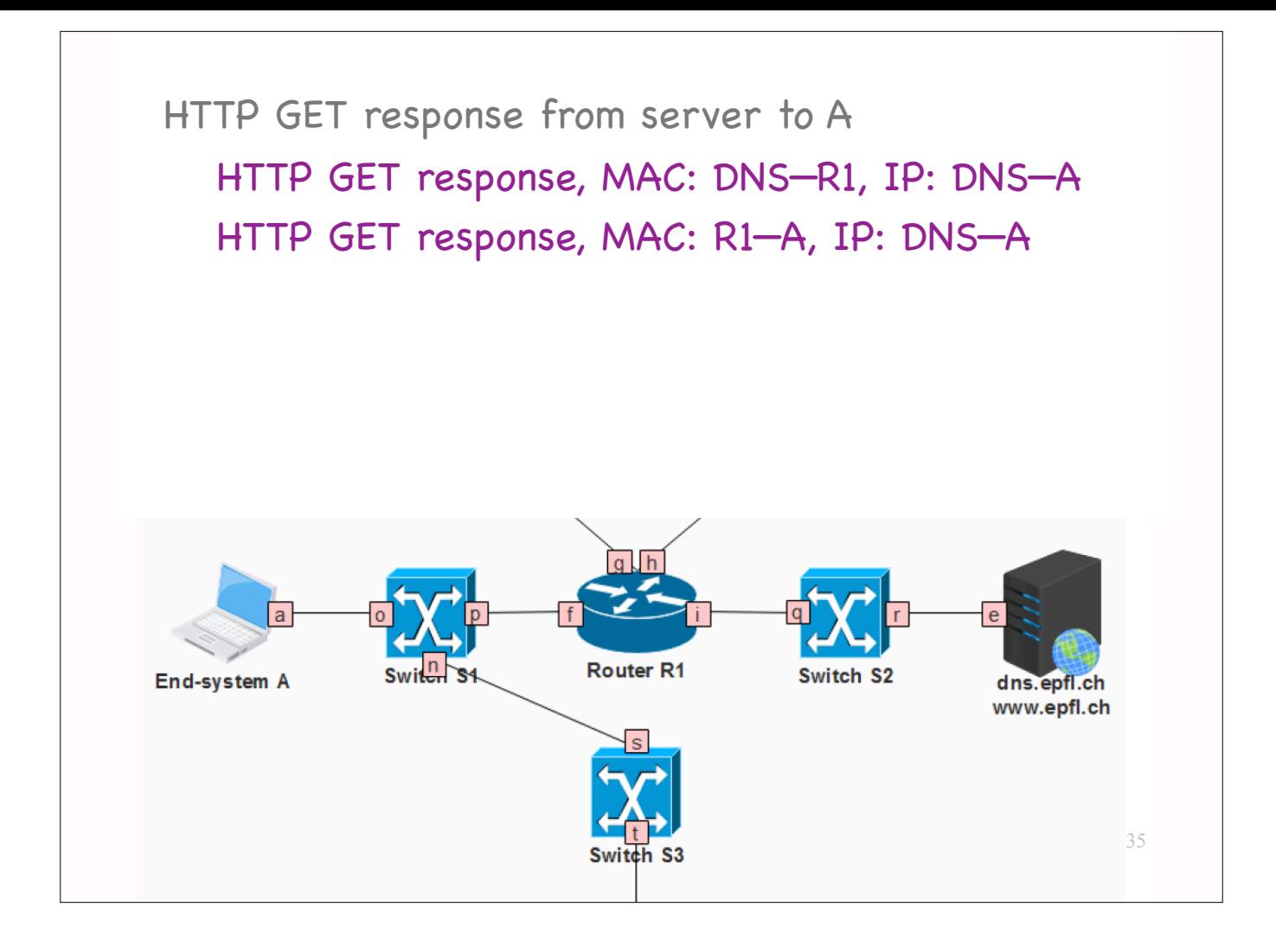

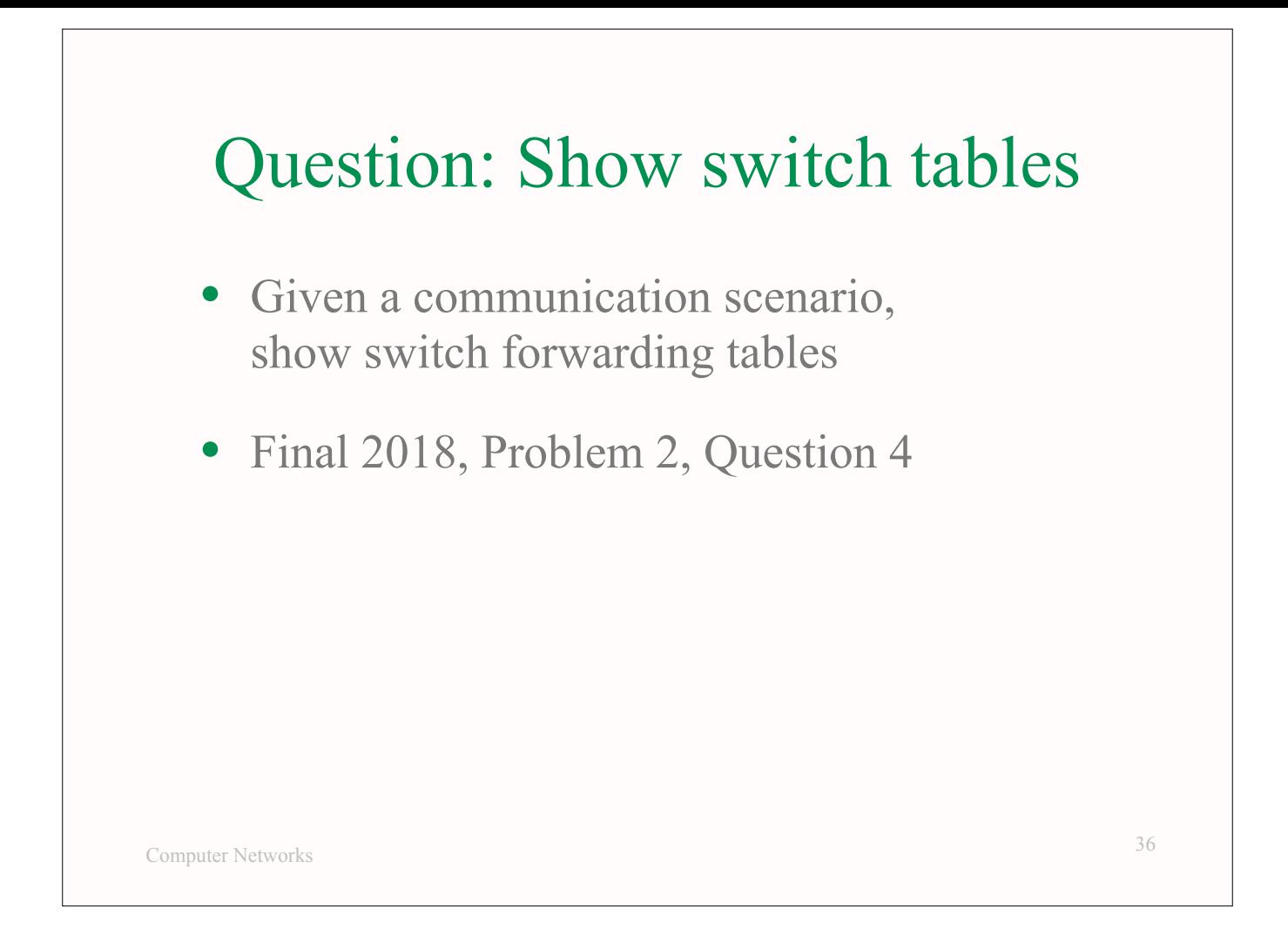

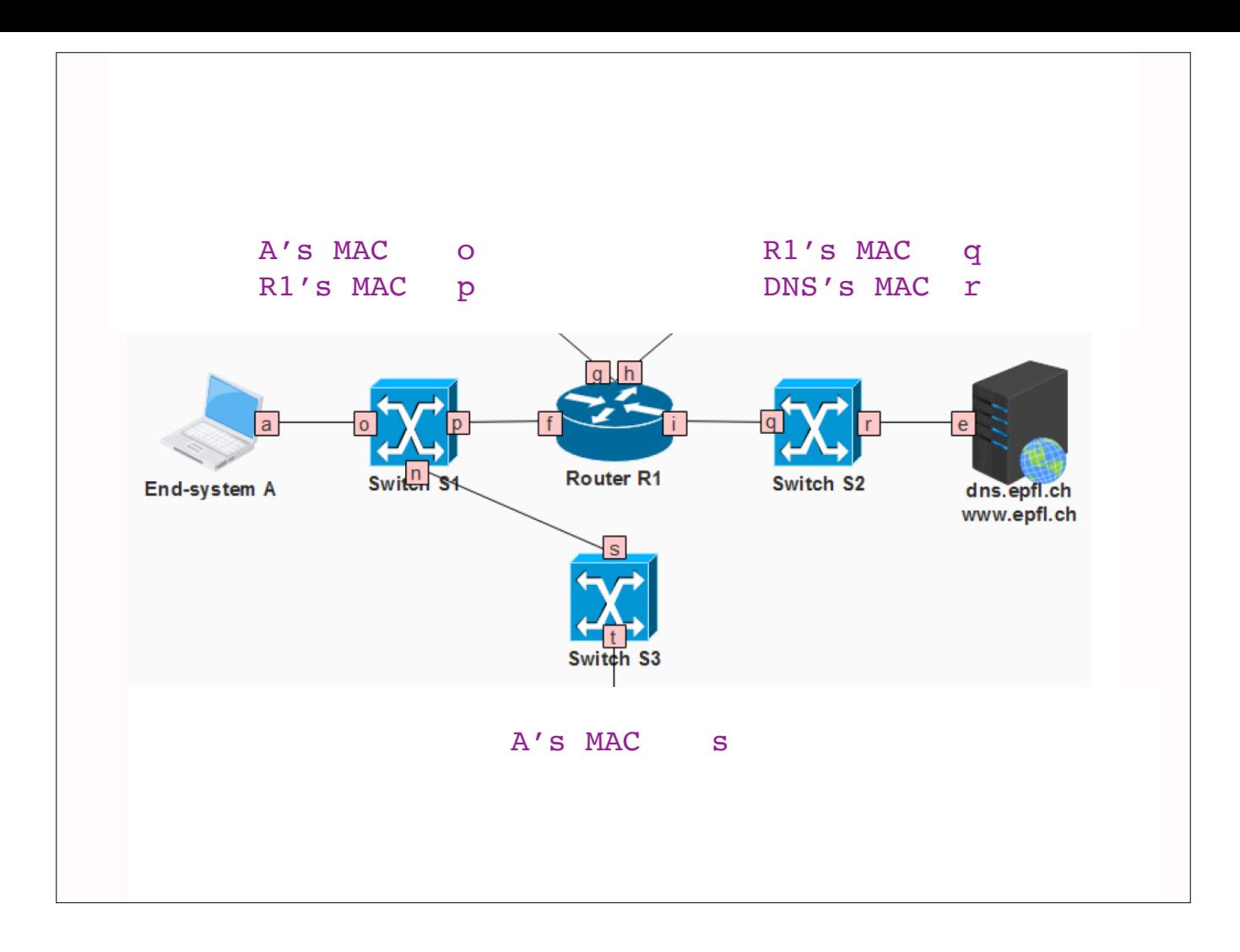

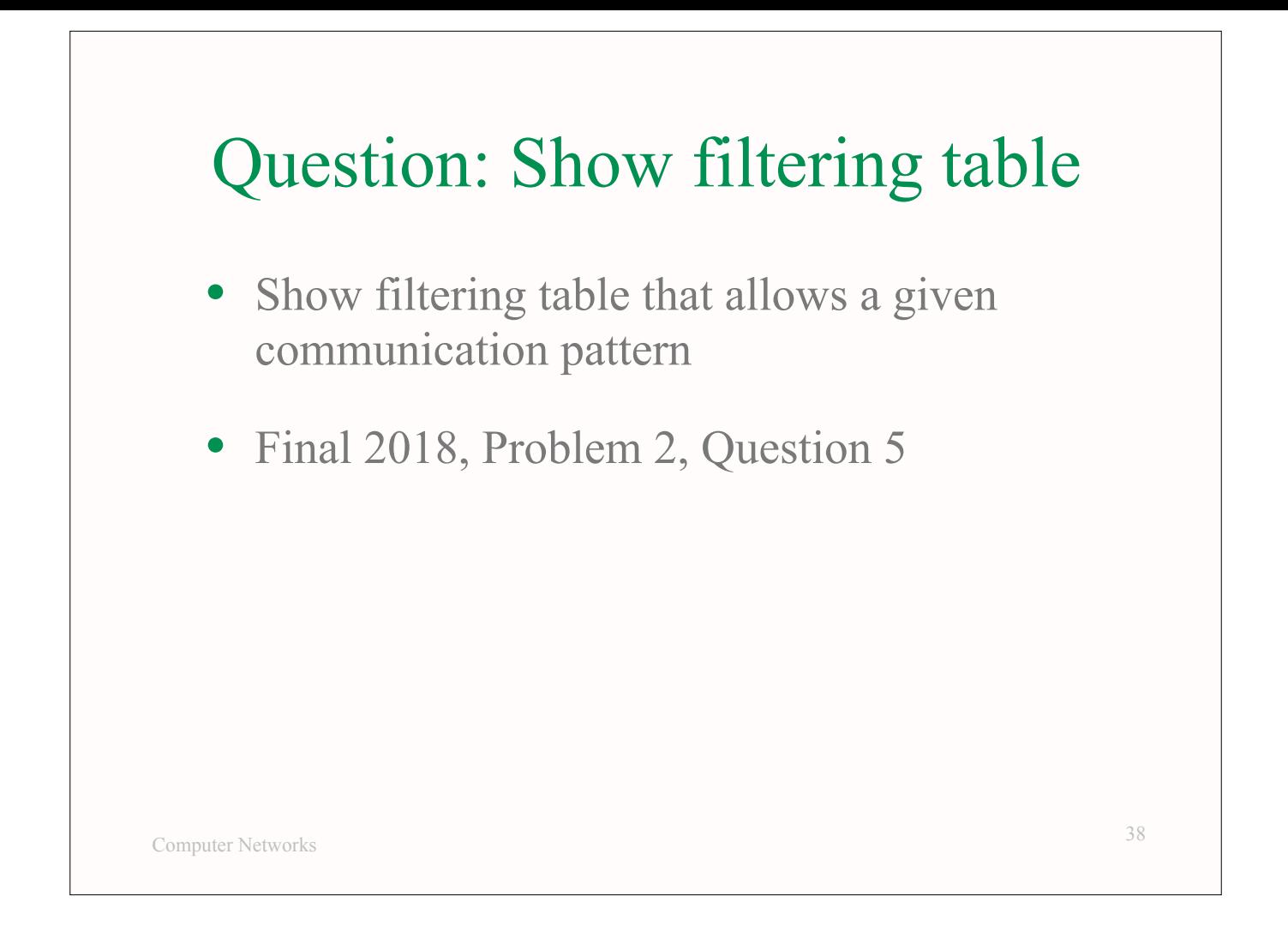

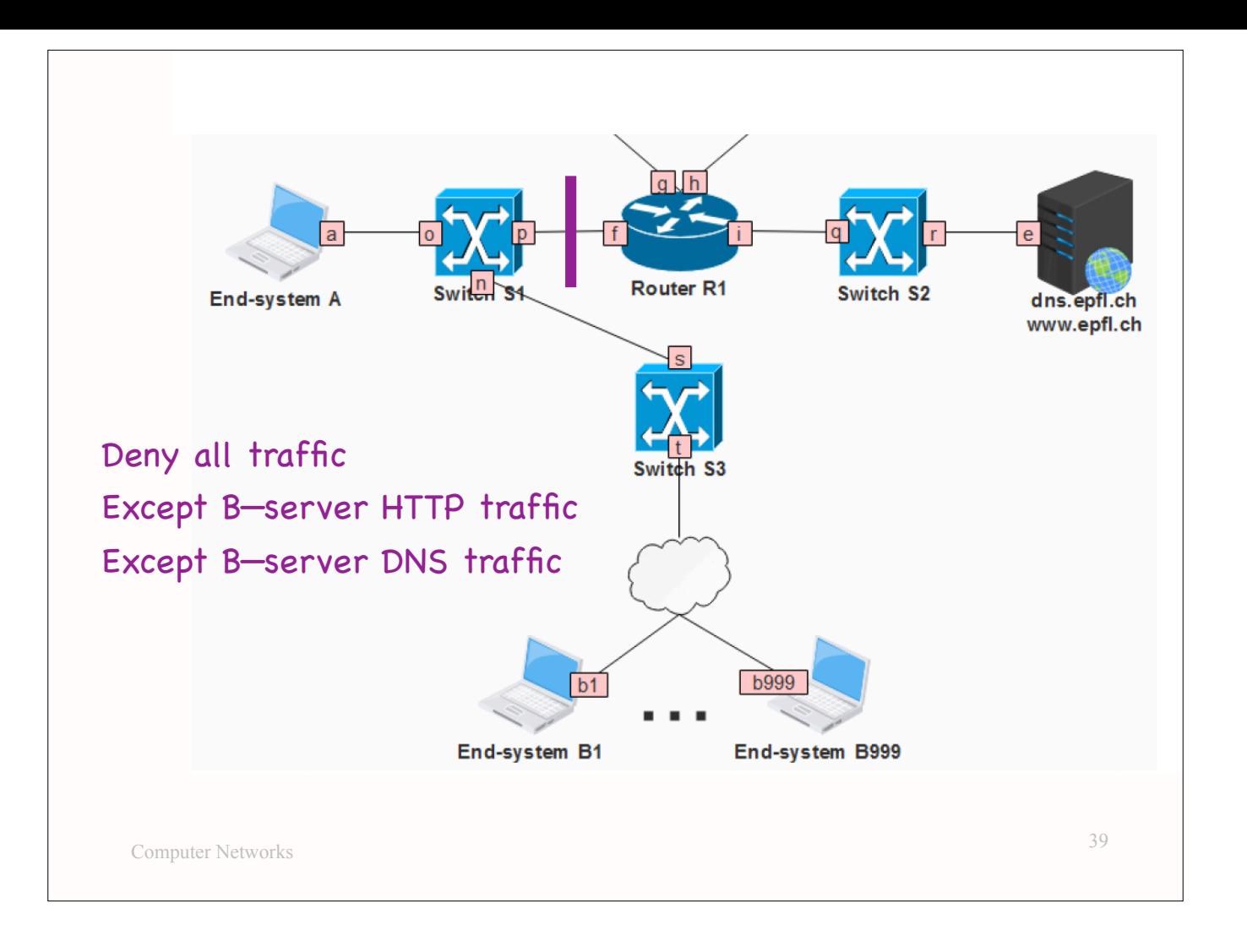

## Question: Show filtering table

- List filtering table fields
	- ✴ action, TCP/UDP, src IP, dst IP, src port, dst port

40

- List entries that achieve given pattern
	- ✴ allow TCP B-prefix server-IP any 80
	- ✴ allow TCP server-IP B-prefix 80 any
	- ✴ allow UDP B-prefix server-IP any 53
	- ✴ allow UDP server-IP B-prefix 53 any
	- ✴ deny any any any any any any

## TCP elements

41

- Connection setup and teardown
- Connection hijacking
- Connection setup (SYN) flooding
- Flow control
- Congestion control

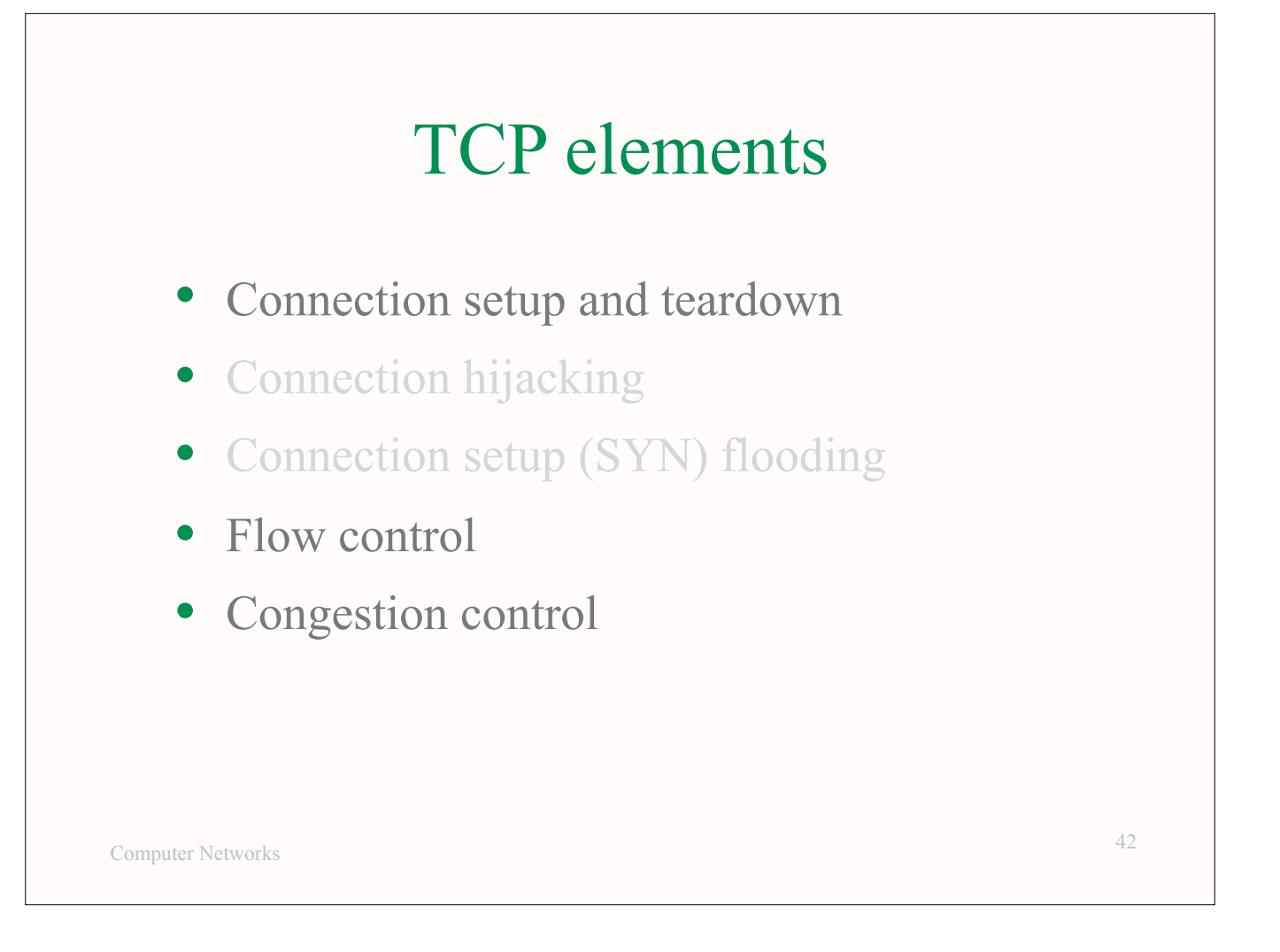

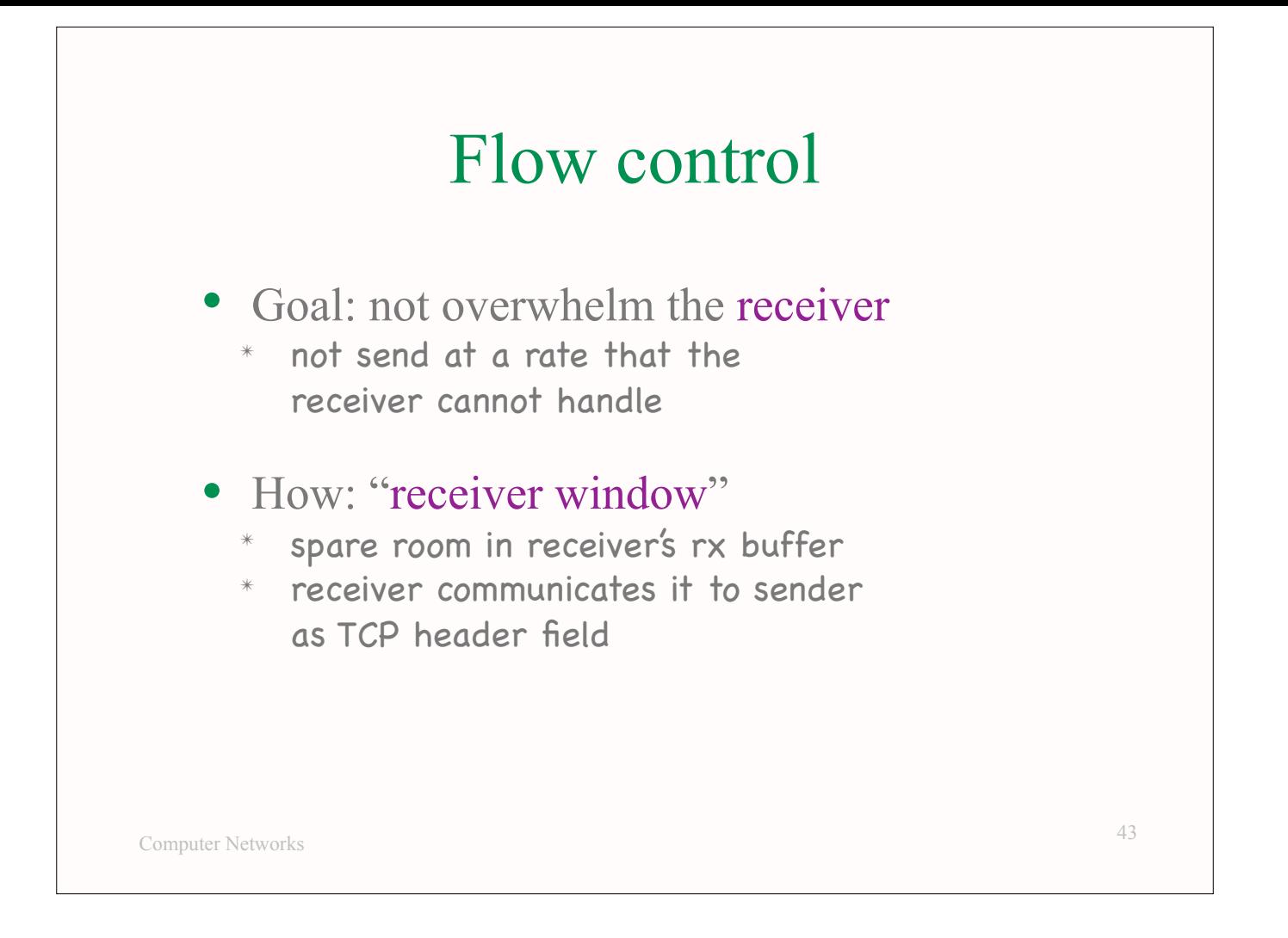

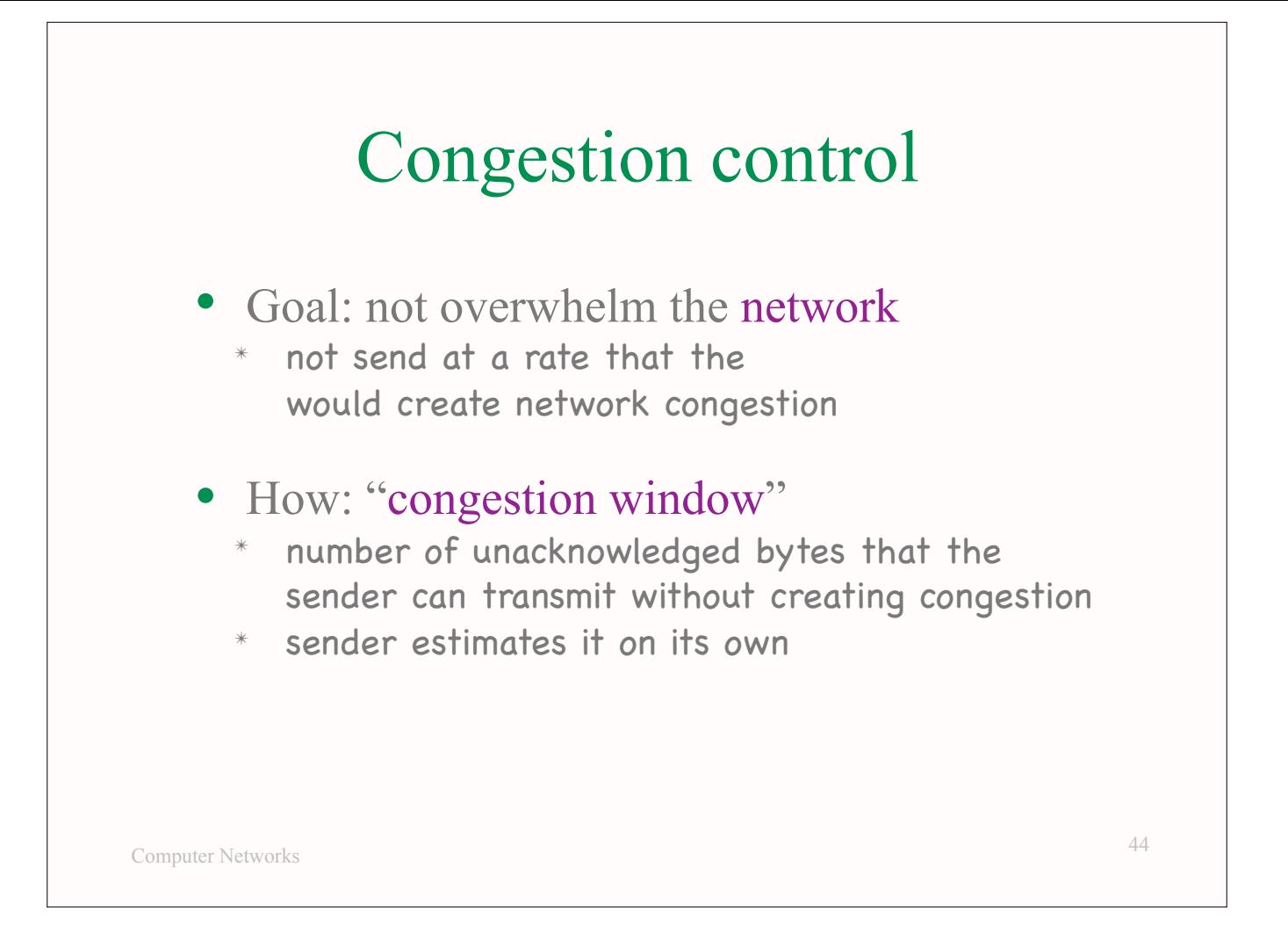

# Self-clocking

- Sender guesses the "right" congestion window based on the ACKs
- $ACK = no congestion, increase window$
- No ACK = congestion, decrease window

Computer Networks

45

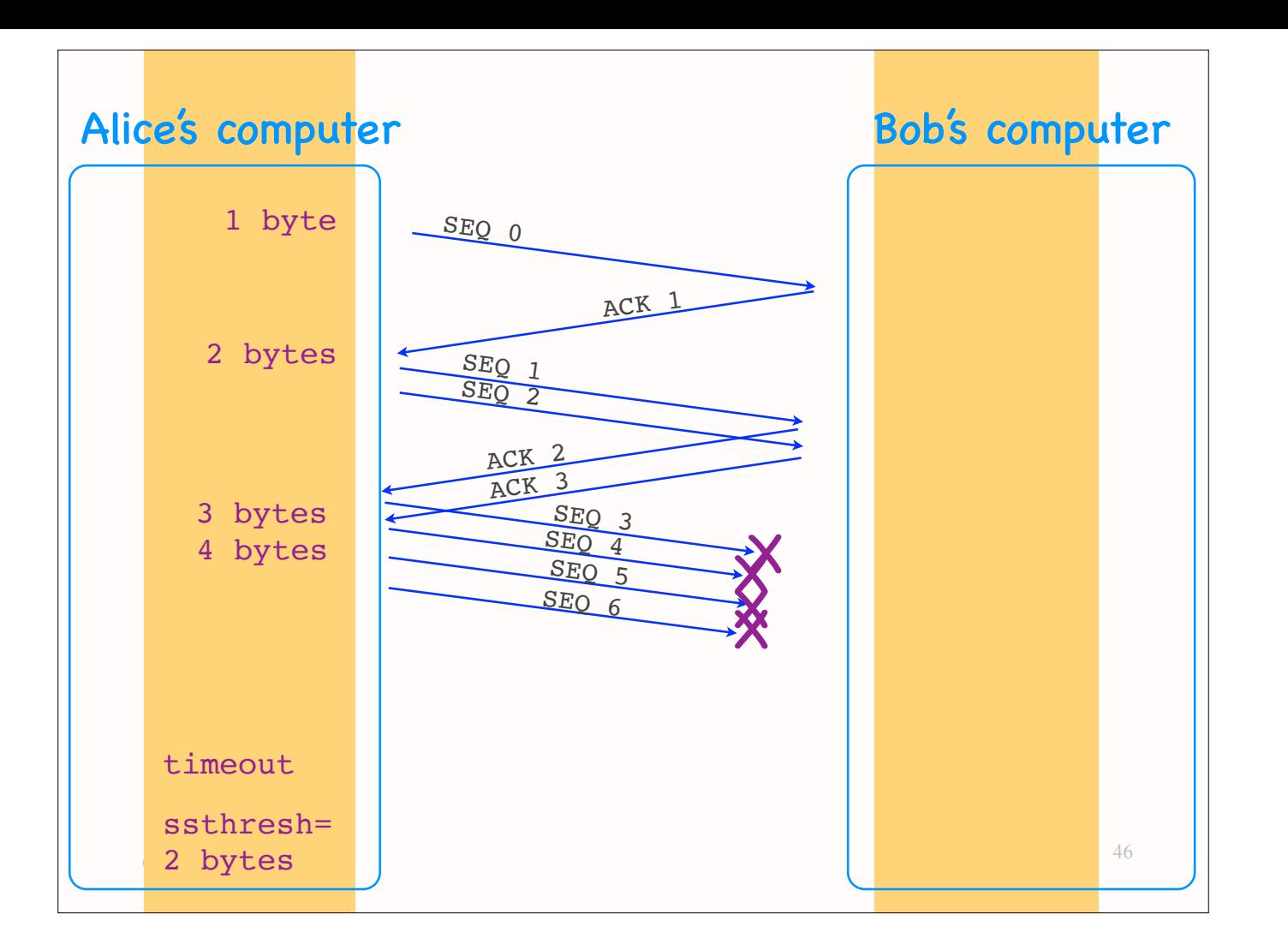

TCP congestion control example. MSS=1 byte.

The TCP congestion control algorithm starts at the exponential increase state:<br>- Alice sets her congestion window size to 1 MSS (1 byte, in our example).<br>- Every time she gets an ACK, she increases her congestion-window s

- 
- 

Suppose that, when the congestion-window size is 4, multiple packets are lost, and Alice times out. At that point:<br>- She resets her congestion-window size to 1 MSS (1 byte).<br>- She also sets a threshold at half the value of what the congestion window size was

- 
- when the timeout occurred (2 bytes).

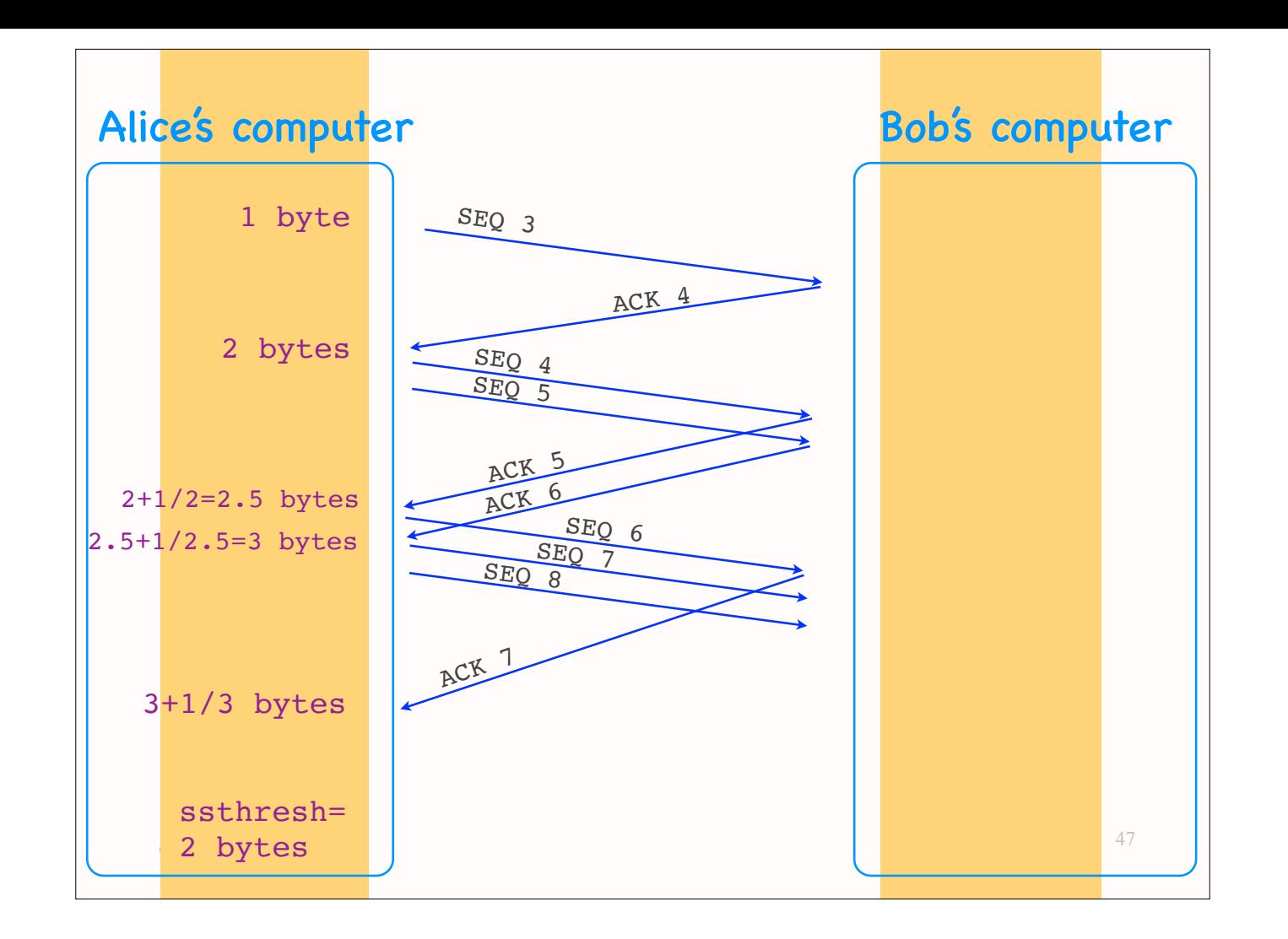

- 
- 
- Here's what happens next:<br>- Alice sends 1 MSS.<br>- When she gets an ACK, she increases her congestion–window size by 1 MSS (to 2 bytes), and she sends 2 more segments.<br>- At this point, the congestion–window size has reached
	-
	- So, when Alice gets another ACK, she increases her congestion-window size to N + MSS<sup>2</sup>/N = 2+1/2 byte.<br>- When she gets another ACK, she again increases her congestion-window size to N+ MSS<sup>2</sup>/N = 2.5+1/2.5 byte = appro
	-

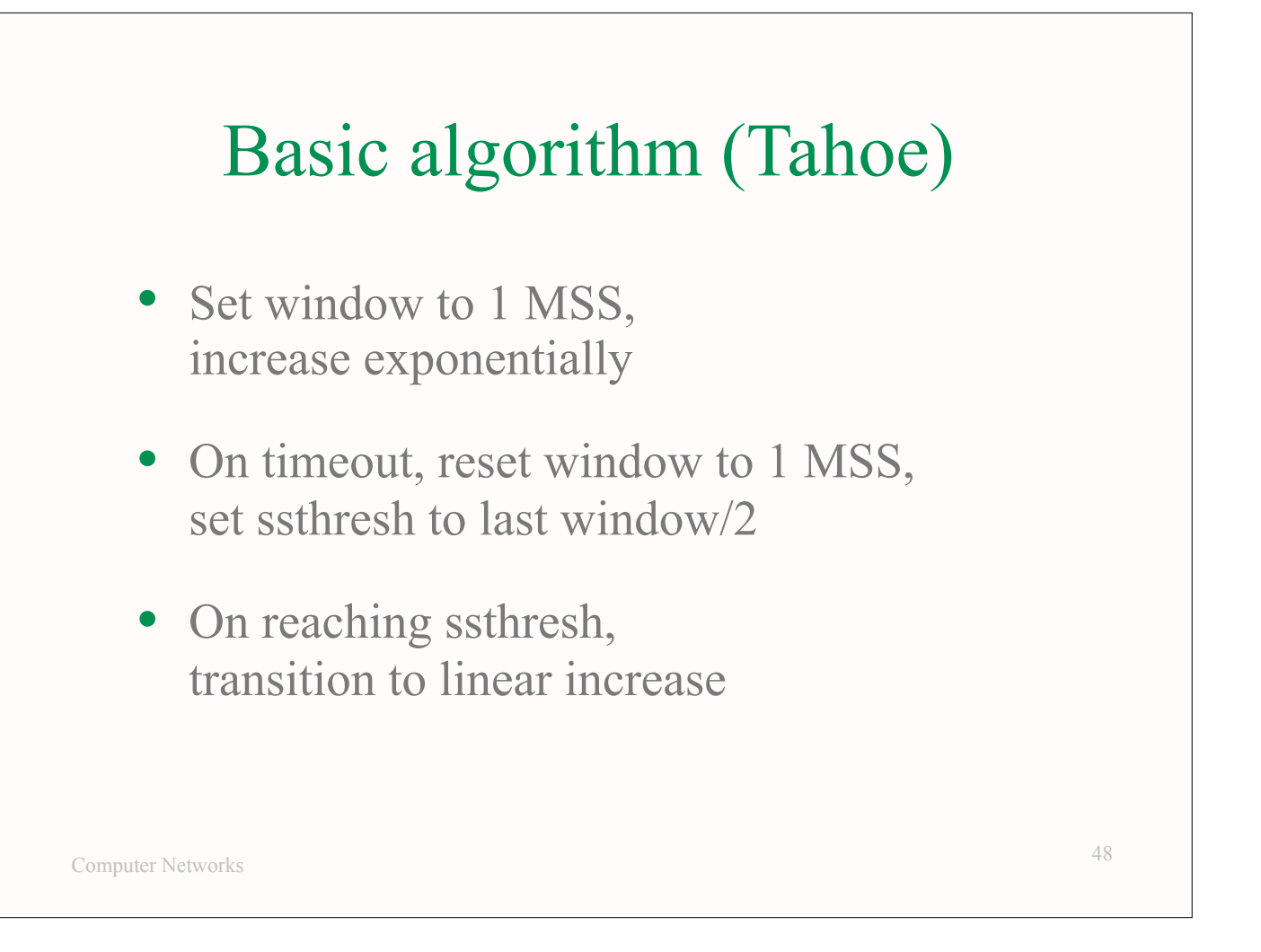

This is the basic TCP congestion control algorithm:

- Start with exponential increase,
- then transition to linear increase when congestion is expected.

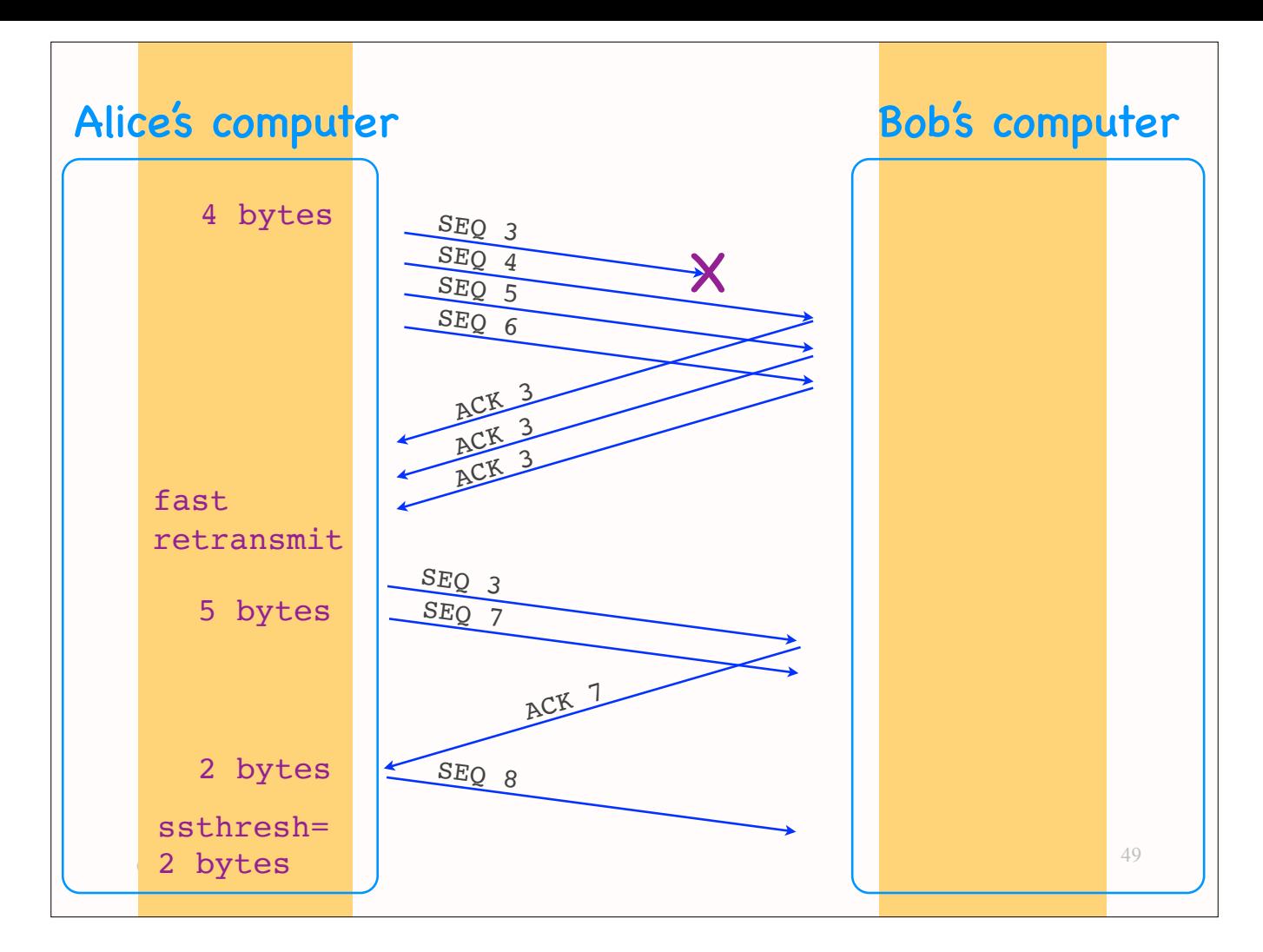

Suppose we are at a point where Alice has set her congestion-window size to 4 MSSs (4 bytes), has sent 4 un-ACK-ed segments, and the first one has been lost.

- 
- 
- Here is what happens next:<br>- Alice gets 3 duplicate ACKs, so she decides to do a fast retransmit.<br>- She wants to send as many bytes as indicated by her congestion threshold, i.e., 2 bytes.<br>- To do that, she inflates her c ACKs), i.e., to 5 bytes. This allows her to send 1 more byte (byte No 7) after the retransmitted byte (byte. No 3). Then, TCP transitions to the Fast Recovery state.<br>- Once Alice receives a new ACK (ACK 7), which means that Bob received the retransmitted byte, Alice deflates her window back to 2 bytes, which
	- allows her to send one more unacknowledged byte (byte No 8). Then, TCP transitions to the Linear Increase (Congestion Avoidance) state.

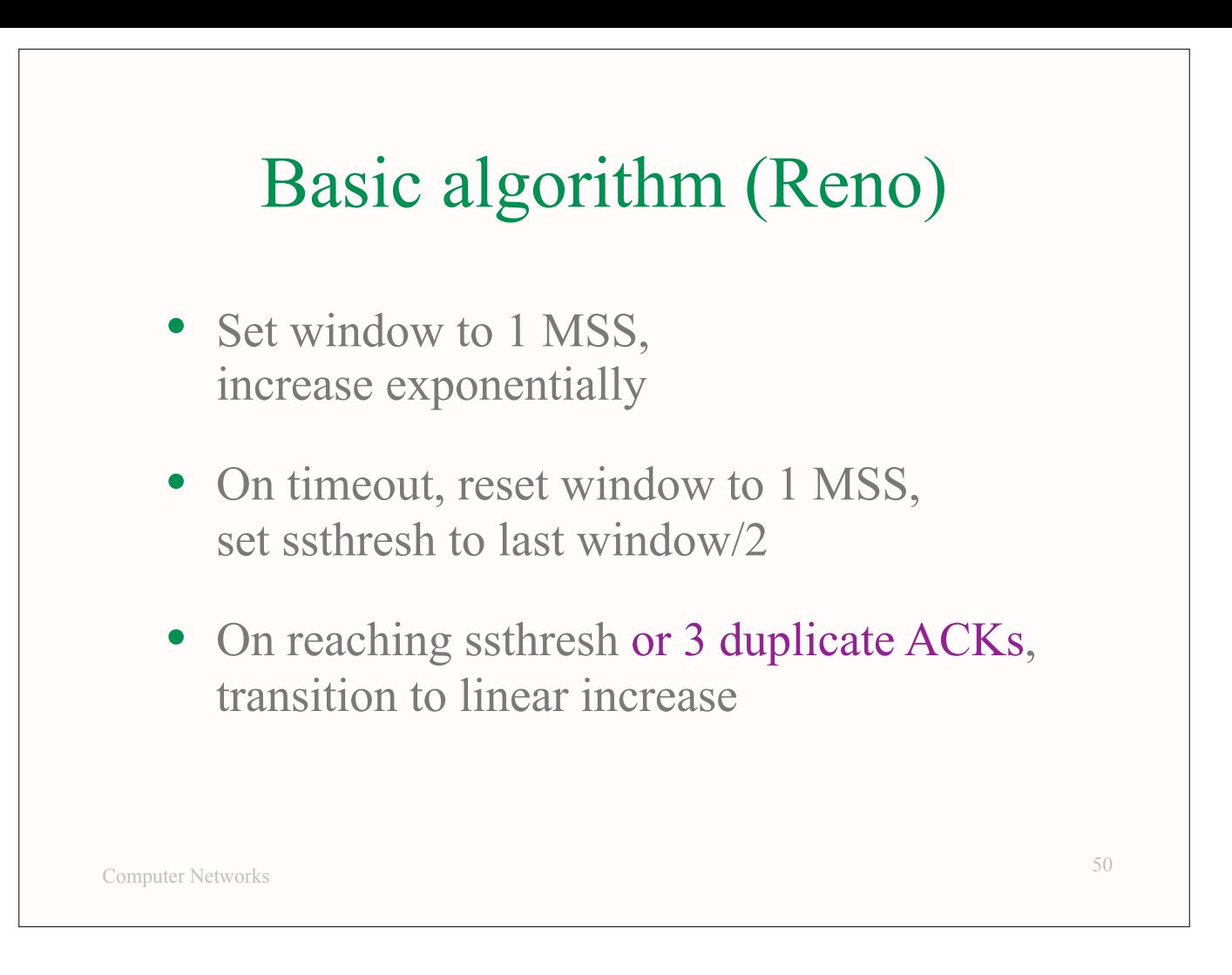

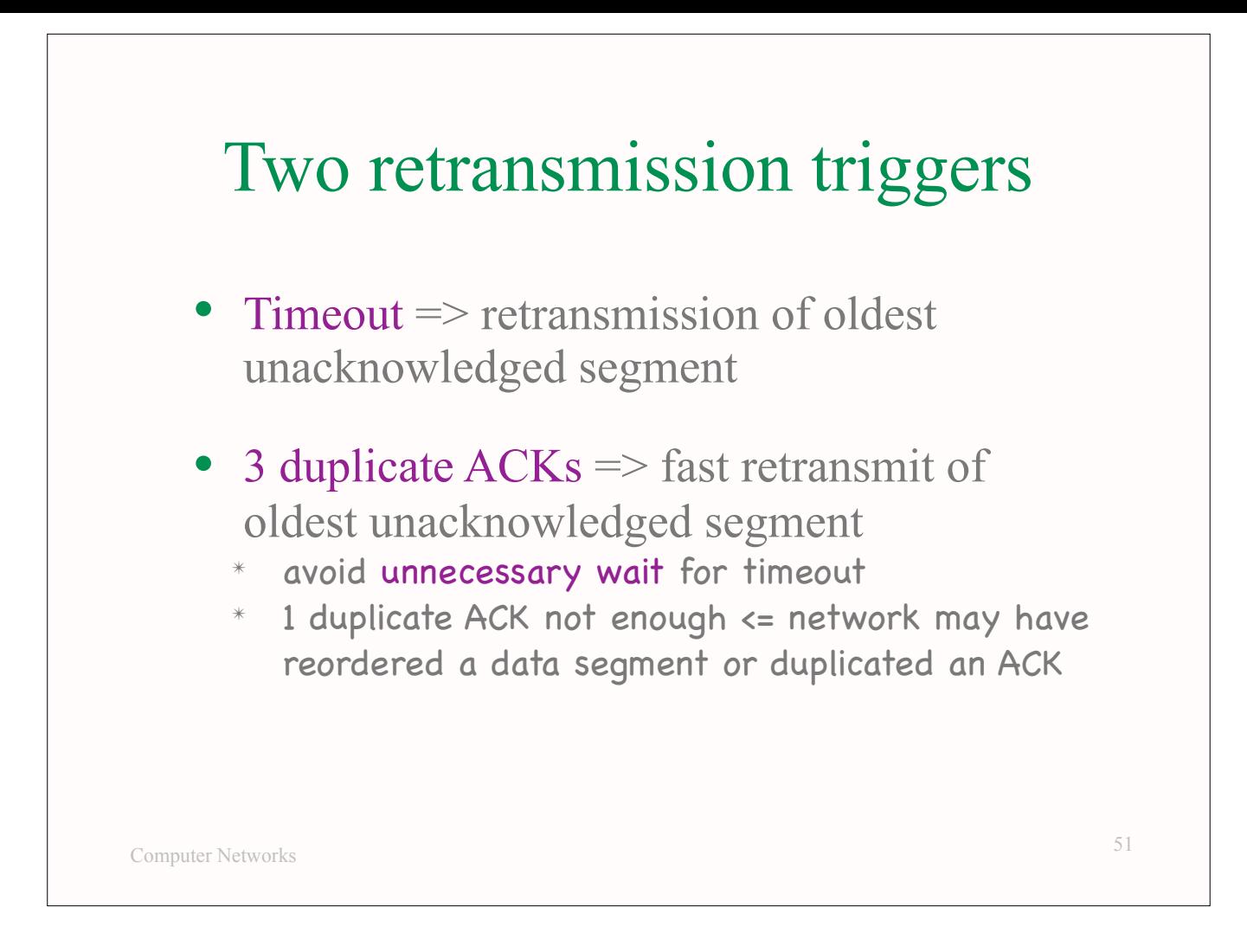

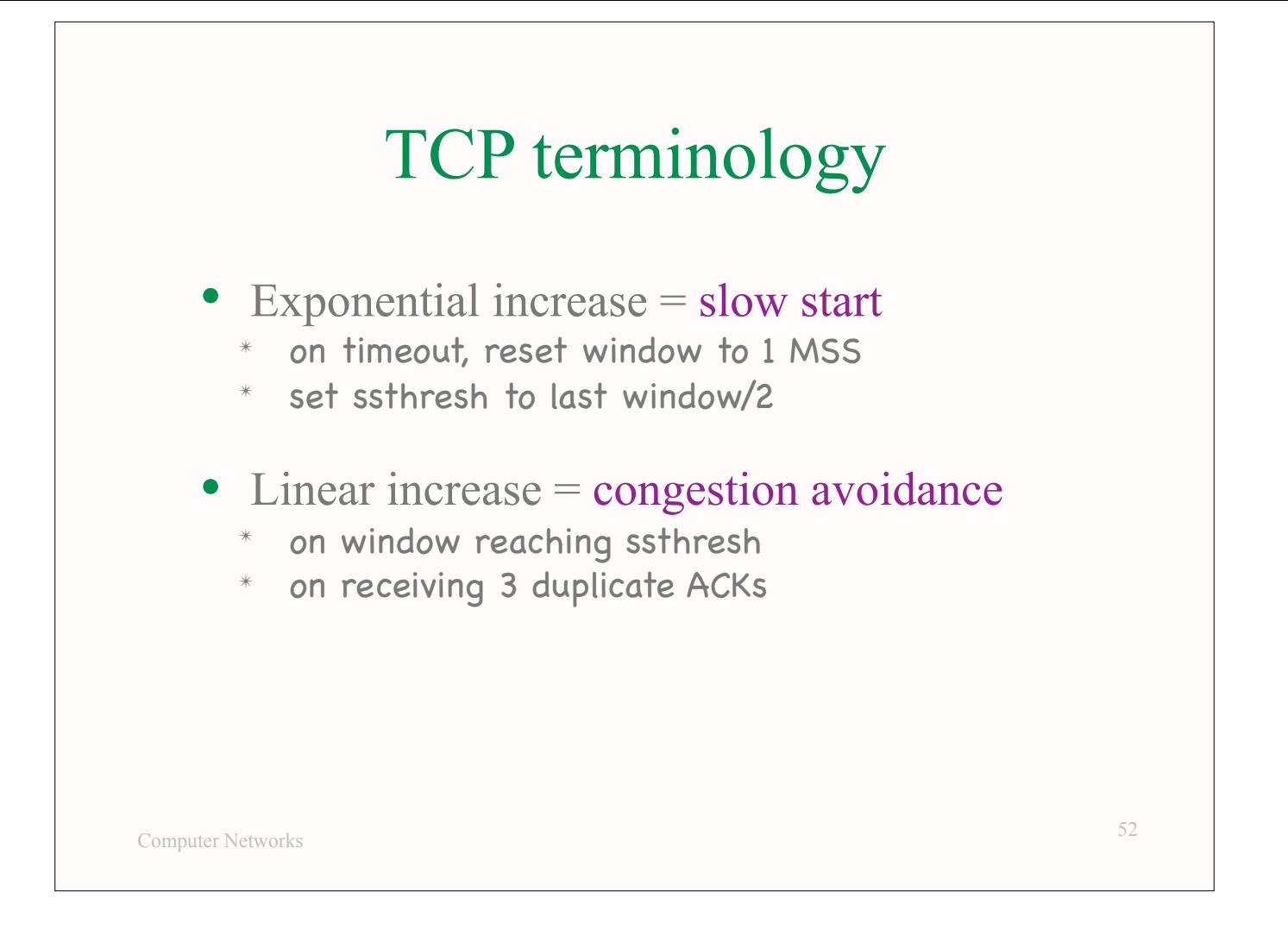

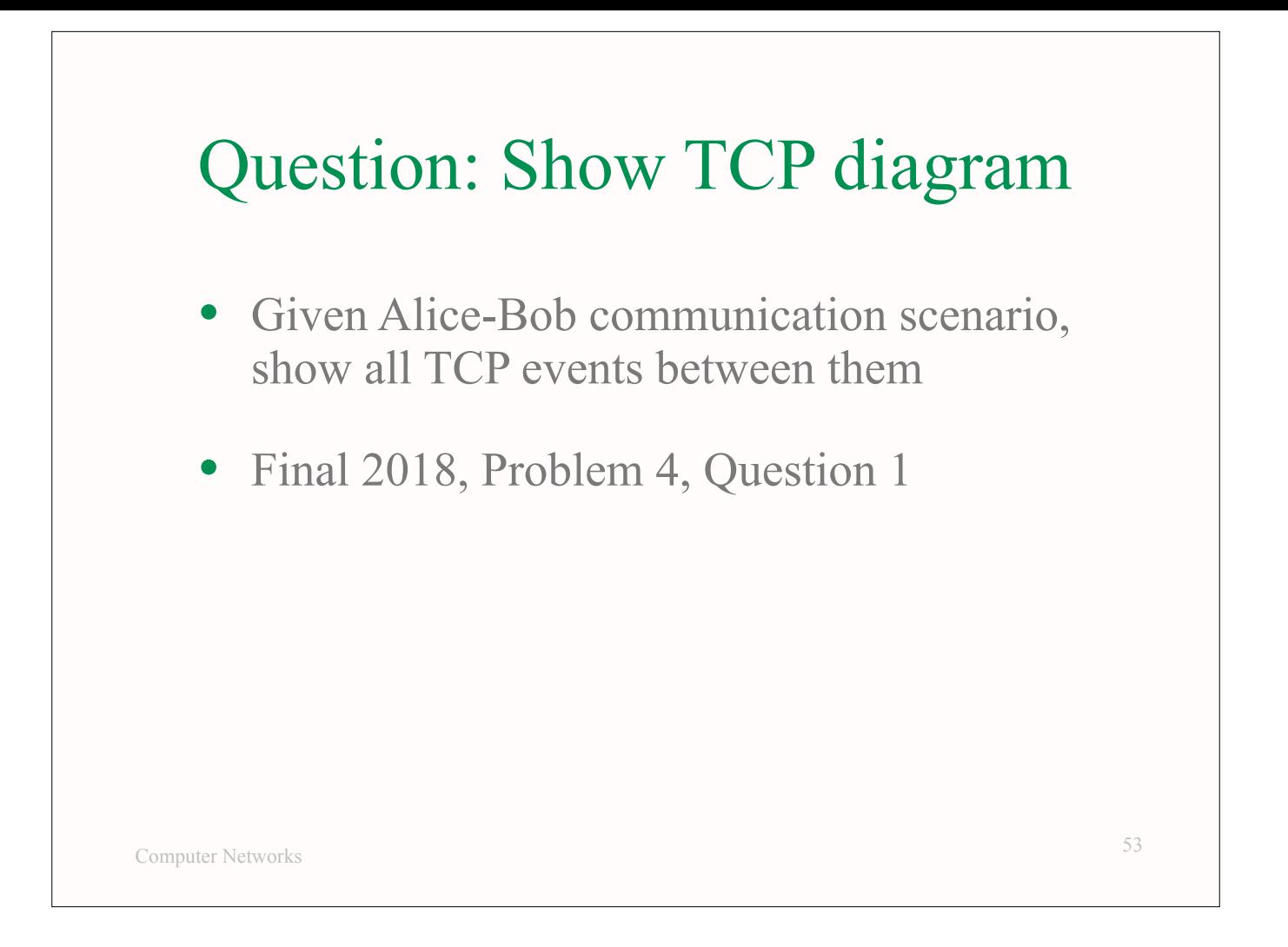

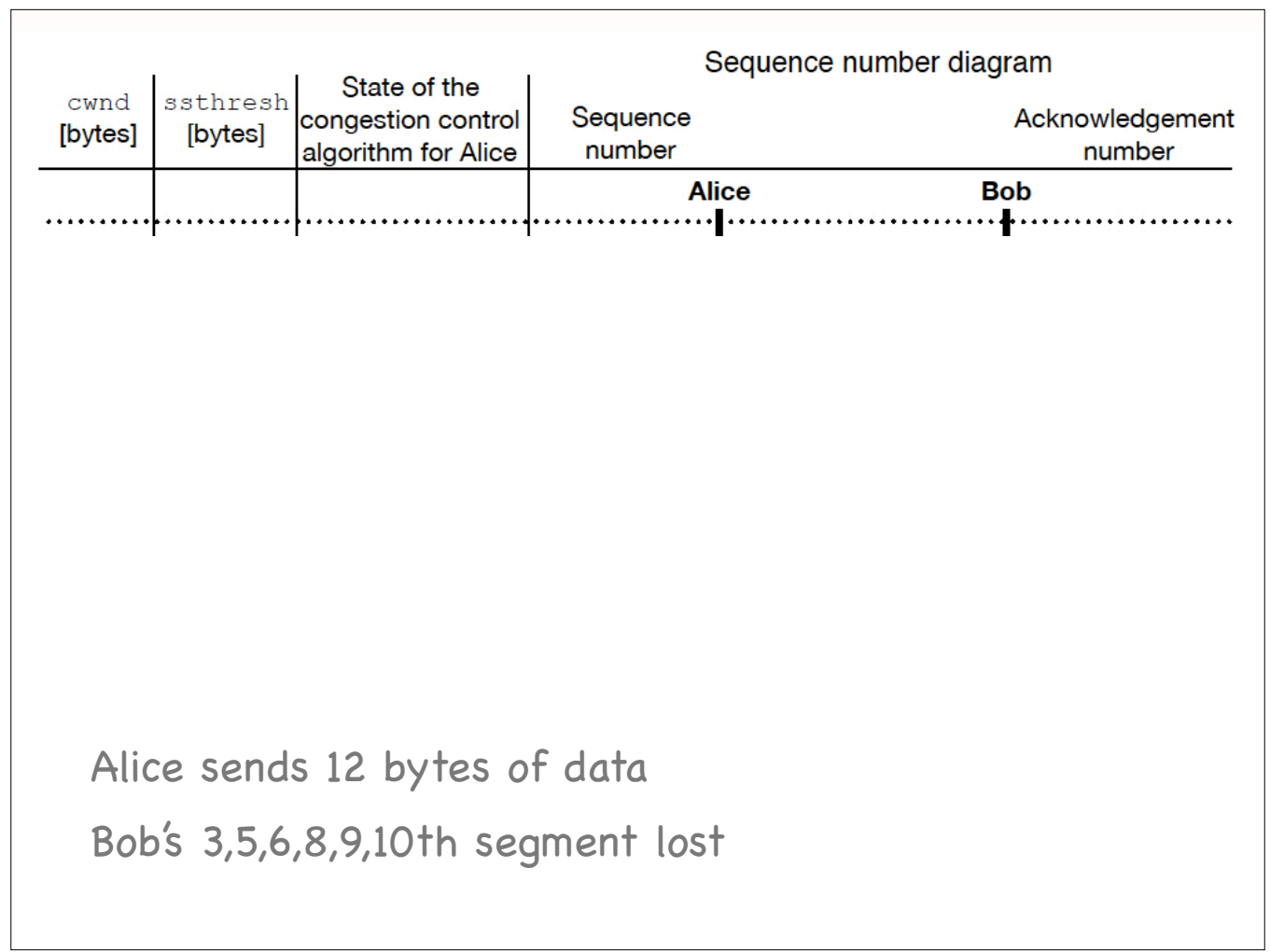

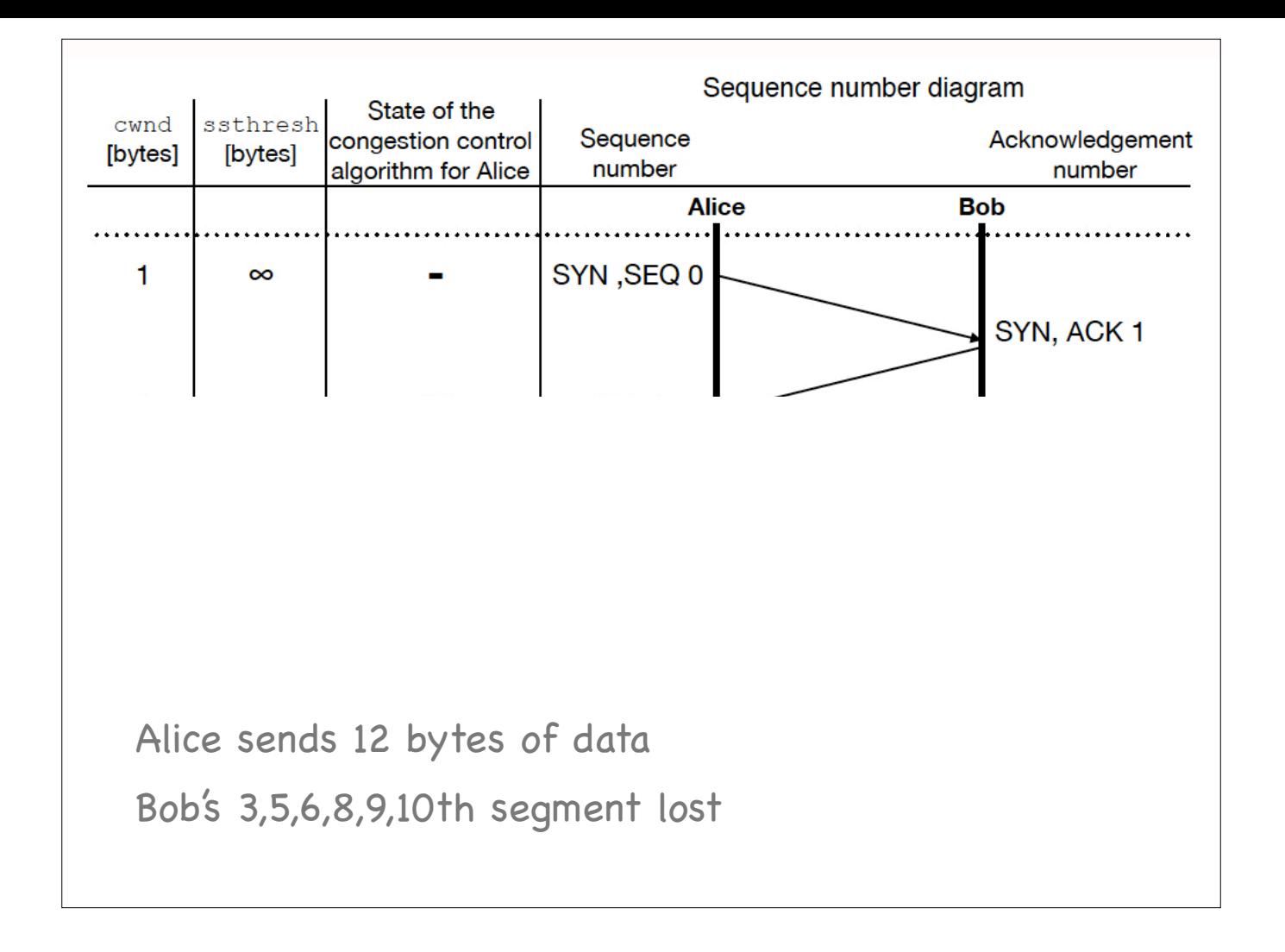

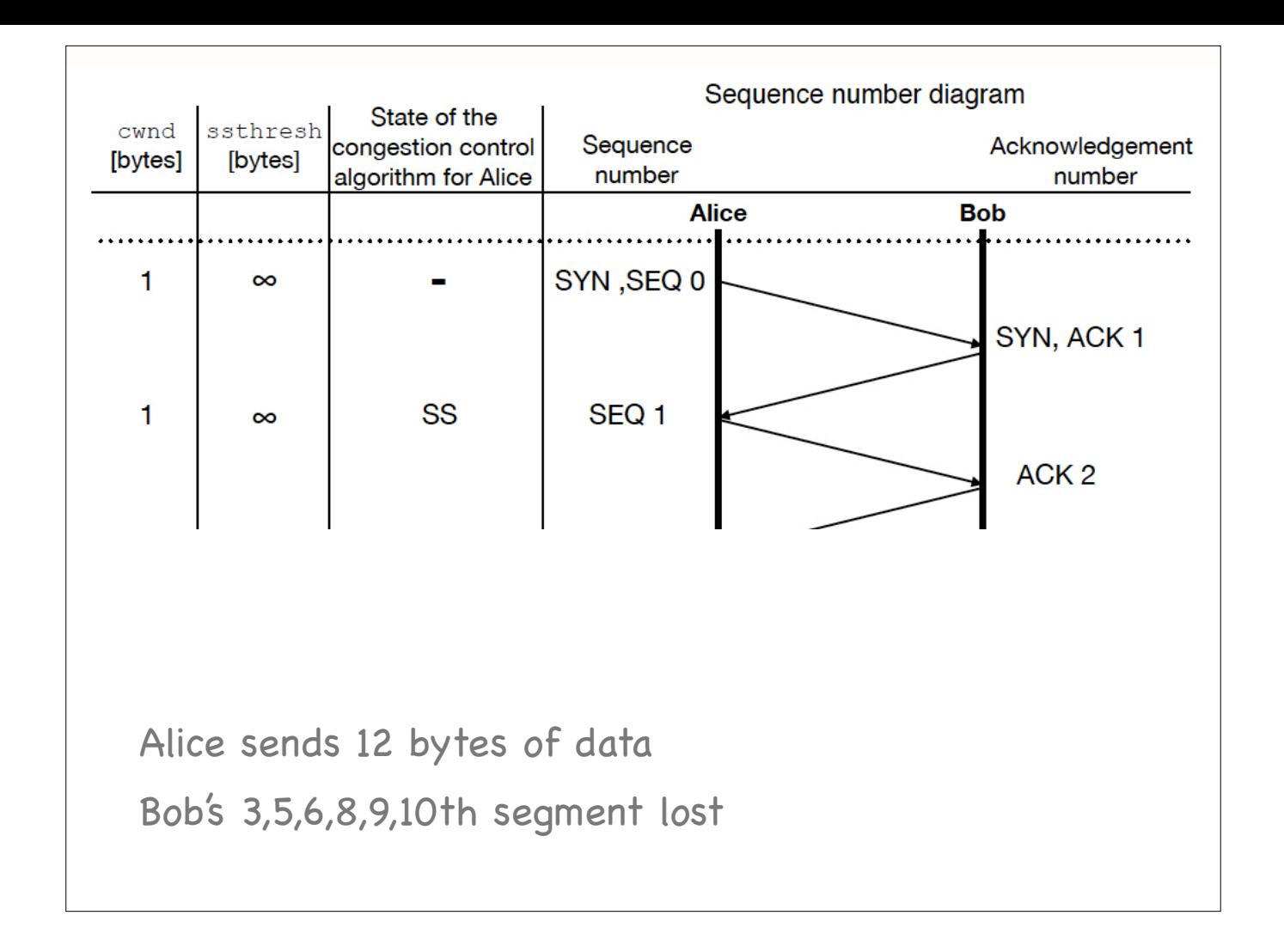

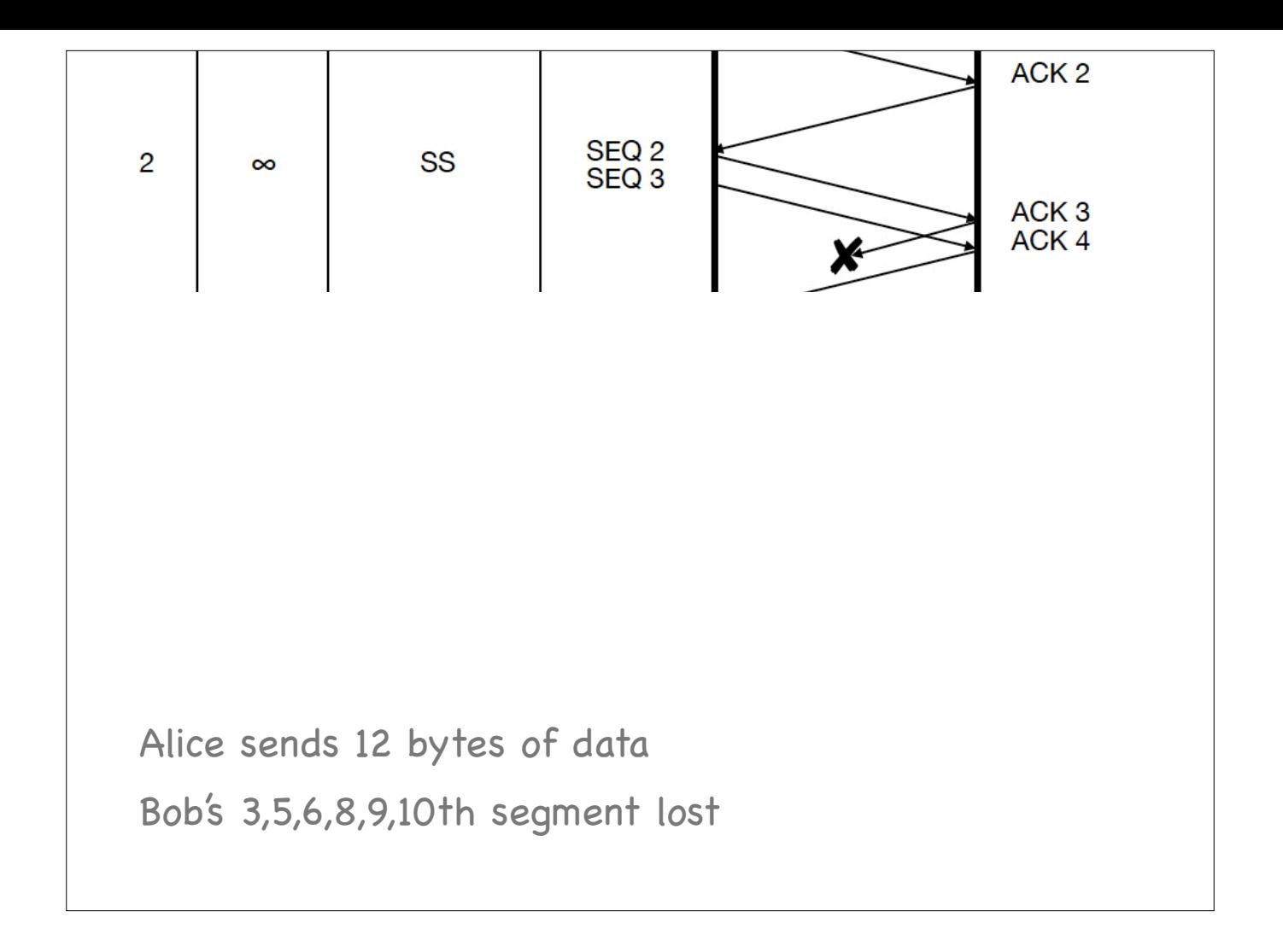

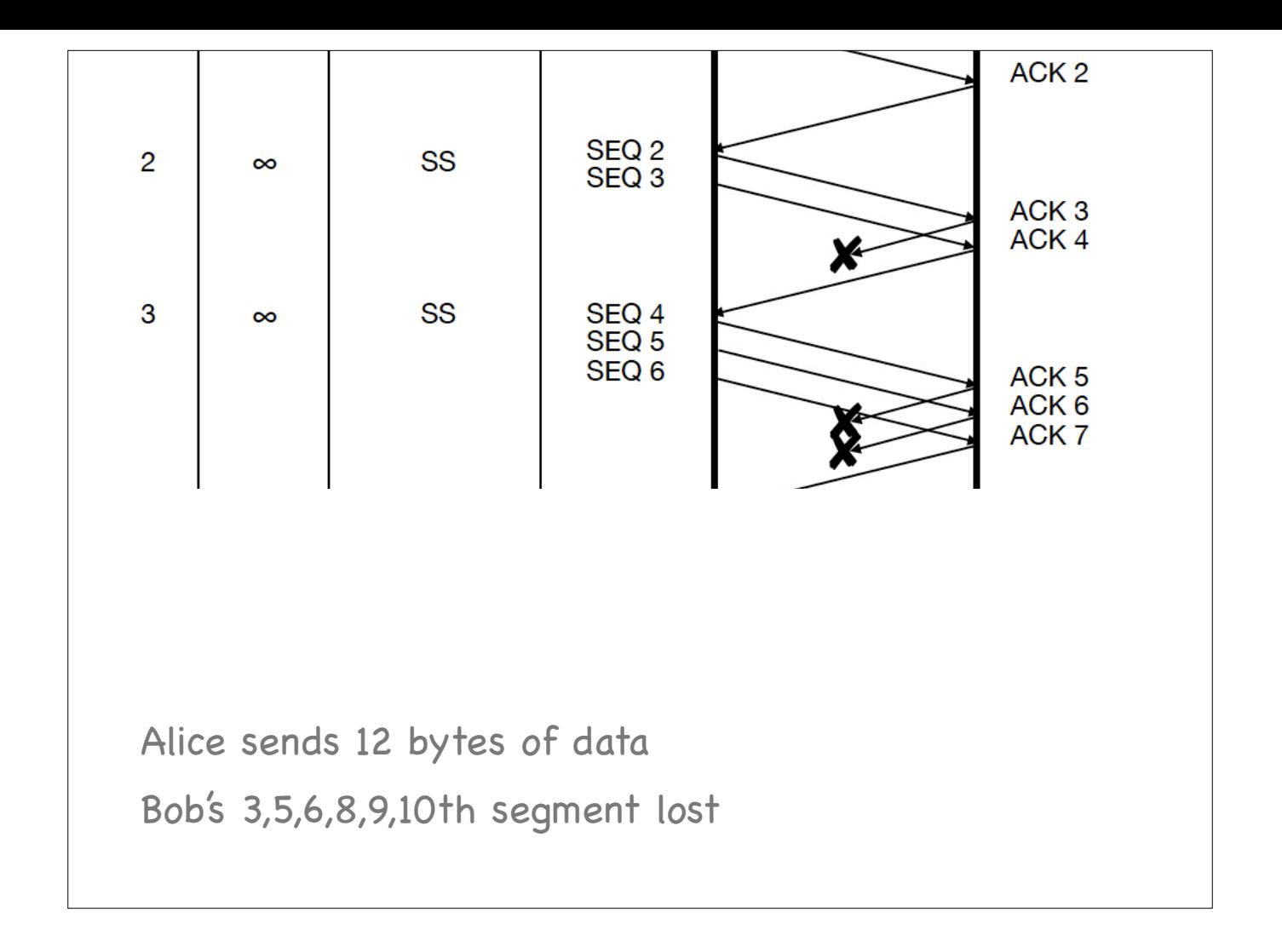

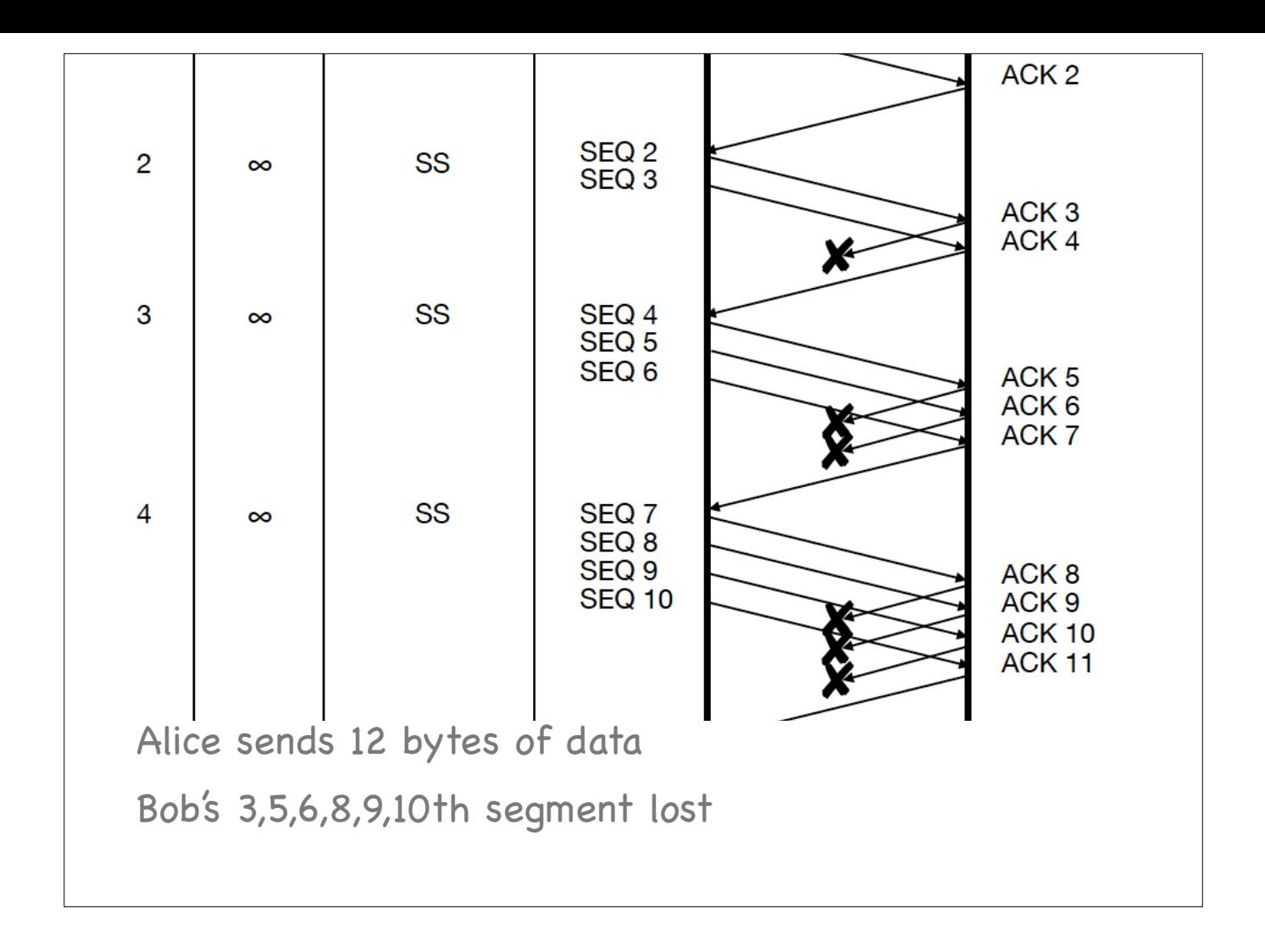

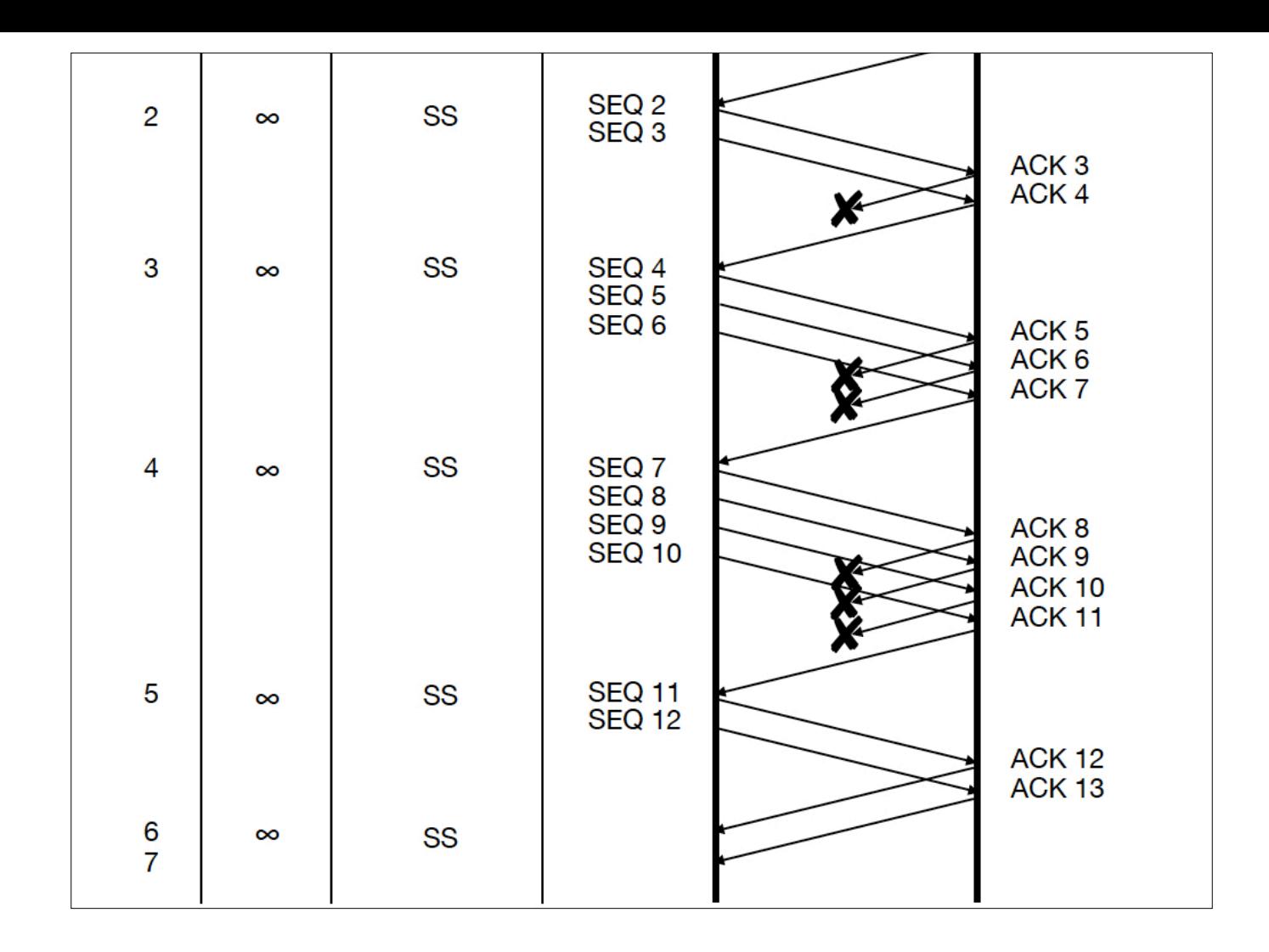

#### Exam material

- All lectures, homework, labs from semester start
- Emphasis on material after midterm
- Lab-related questions: <= 20% of the points

Computer Networks

61

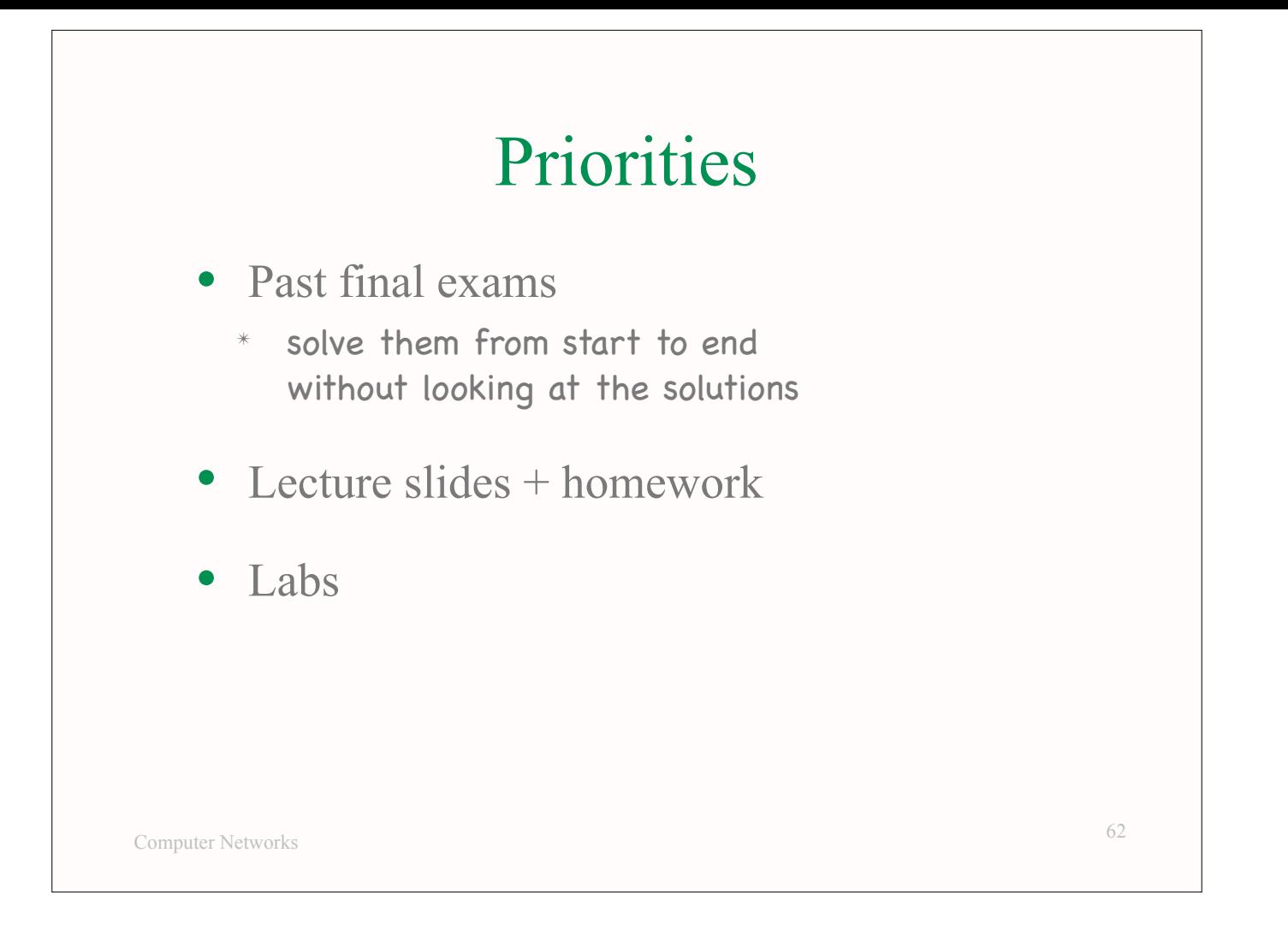